# VYSOKÉ UČENÍ TECHNICKÉ V BRNĚ

BRNO UNIVERSITY OF TECHNOLOGY

FAKULTA INFORMAČNÍCH TECHNOLOGIÍ ÚSTAV POČÍTAČOVÉ GRAFIKY A MULTIMÉDIÍ

FACULTY OF INFORMATION TECHNOLOGY DEPARTMENT OF COMPUTER GRAPHICS AND MULTIMEDIA

# APLIKACE MOBILNÍHO ZAŘÍZENÍ V ULTRALEHKÉM LETADLE/VRTULNÍKU

BAKALÁŘSKÁ PRÁCE BACHELOR'S THESIS

AUTHOR

AUTOR PRÁCE DANIEL ŽŮREK

BRNO 2015

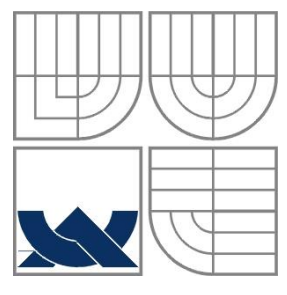

#### VYSOKÉ UČENÍ TECHNICKÉ V BRNĚ BRNO UNIVERSITY OF TECHNOLOGY

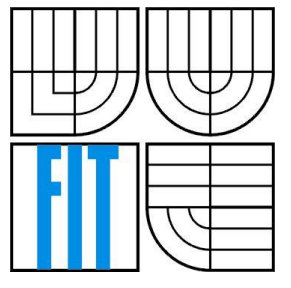

FAKULTA INFORMAČNÍCH TECHNOLOGIÍ ÚSTAV POČÍTAČOVÉ GRAFIKY A MULTIMÉDIÍ

FACULTY OF INFORMATION TECHNOLOGY DEPARTMENT OF COMPUTER GRAPHICS AND MULTIMEDIA

# APLIKACE MOBILNÍHO ZAŘÍZENÍ V ULTRALEHKÉM LETADLE/VRTULNÍKU

APPLICATIONS OF MOBILE DEVICE IN ULTRAMICRO AIRCRAFT/HELICOPTER

#### BAKALÁŘSKÁ PRÁCE BACHELOR'S THESIS

AUTHOR

AUTOR PRÁCE DANIEL ŽŮREK

SUPERVISOR

VEDOUCÍ PRÁCE PROF. DR. ING. PAVEL ZEMČÍK

BRNO 2015

#### **Abstrakt**

Tato bakalářská práce se zabývá vývojem vestavěného měřícího zařízení pro ultralehká letadla/ vrtulníky a implementací aplikace pro mobilní telefon. Cílem je vytvořit systém, který dokáže určit dobu letu. V práci jsou popsány metody snímání otáček, bezdrátová komunikace, hardwarová realizace měřícího zařízení a vytvoření potřebného softwaru pro zobrazení dat.

#### **Abstract**

This thesis deals with the development of embedded measuring device for ultralight aircraft/ helicopters and implementation of application for mobile phone. The aim is to create a system that can determine the duration of the flight. The paper describes the speed sensing methods, wireless communication, hardware implementation of the measuring device and creation of the necessary software to view data.

#### **Klíčová slova**

otáčkoměr, bluetooth modul, sériové rozhraní, android, monostabilní klopný obvod, UART

### **Keywords**

tachometer, bluetooth module, serial interface, android, monostable multivibrator circuit, UART

### **Citace**

Žůrek Daniel: Aplikace mobilního zařízení v ultralehkém letadle/vrtulníku, bakalářská práce, Brno, FIT VUT v Brně, 2015

# **Název bakalářské práce v jazyce práce**

## **Prohlášení**

Prohlašuji, že jsem tuto bakalářskou práci vypracoval samostatně pod vedením Prof. Dr. Ing Pavla Zemčíka. Uvedl jsem všechny literární prameny a publikace, ze kterých jsem čerpal.

> …………………… Daniel Žůrek 19. 5. 2015

## **Poděkování**

Chci poděkovat vedoucímu této práce Prof. Dr. Ing. Pavlu Zemčíkovi za poskytnutí cenných rad a pomoci při tvorbě tohoto textu. Dále bych chtěl poděkovat zaměstnancům firmy RAM Technik CZ, s.r.o. za pomoc při návrhu a realizaci plošného spoje.

© Daniel Žůrek, 2015

*Tato práce vznikla jako školní dílo na Vysokém učení technickém v Brně, Fakultě informačních technologií. Práce je chráněna autorským zákonem a její užití bez udělení oprávnění autorem je nezákonné, s výjimkou zákonem definovaných případů.*

# <span id="page-4-0"></span>Obsah

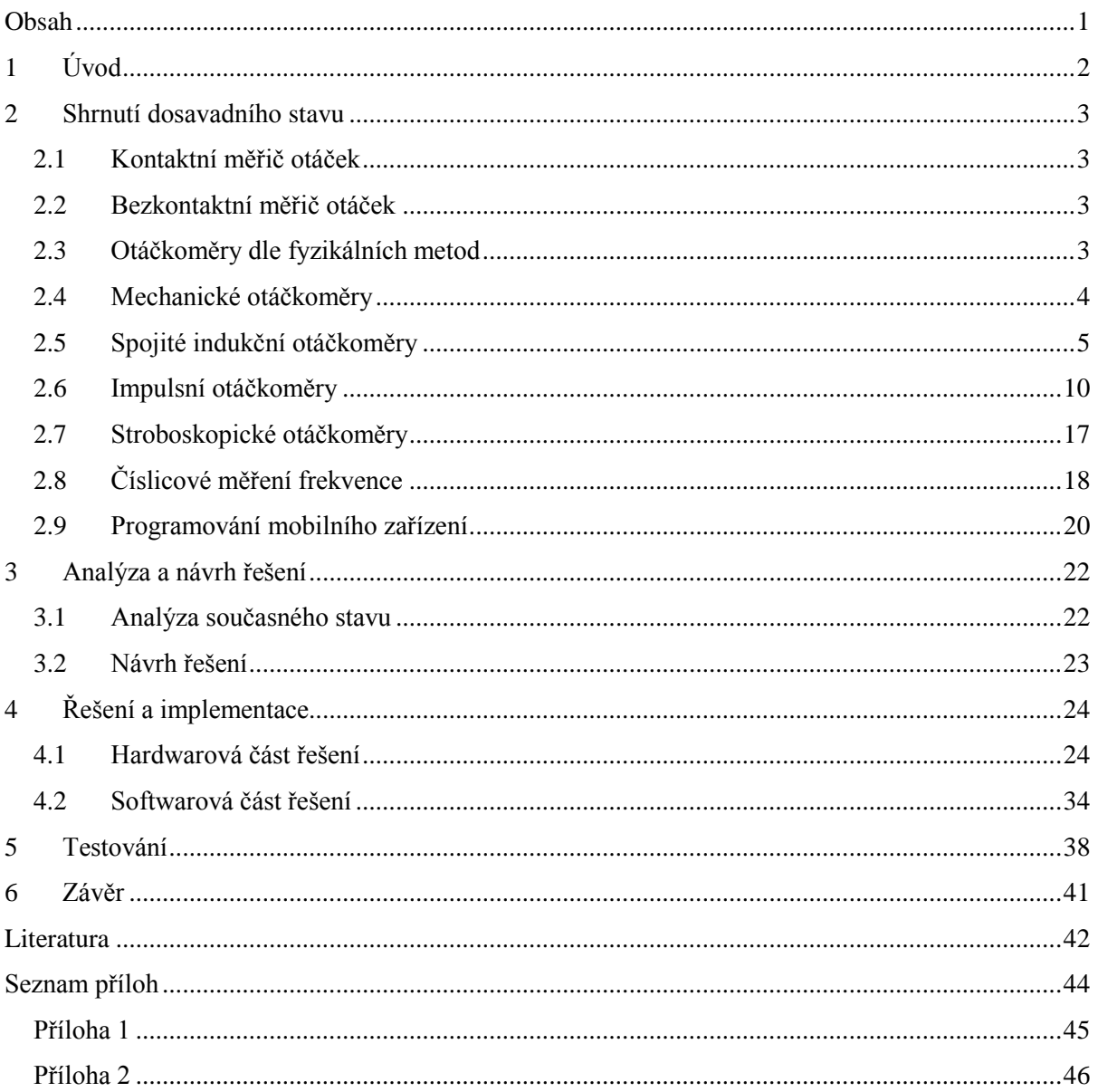

# <span id="page-5-0"></span>**1 Úvod**

Obrovský rozvoj informačních technologií a elektroniky má stále větší význam na jednotlivá odvětví lidské činnosti. Díky neustálému snižování ceny, zvyšovaní výkonu a zmenšování rozměrů elektronických součástek, můžeme dnes jednoduše vytvářet přístroje, které by v minulosti sice byly realizovatelné, avšak technologická náročnost, rozměry nebo hmotnost by omezovaly jejich použití. Ukázkovým příkladem je jejich použití v letecké technice.

Zde došlo v posledních dvaceti letech k velkému rozvoji českého amatérského letectví včetně většiny aeroklubů. Do obliby se dostaly především ultralehké letouny, jejichž zapůjčení nabízí letecké půjčovny.

Při zapůjčení letadla se cena odvíjí od počtu letových hodin. Některé půjčovny tuto hodnotu měří podle vstupu a výstupu letadla na VPD (vzletová/přistávací dráha). Pilot má možnost vést letové informace např. písemnou formou. Tento způsob je však neefektivní a závisí na úsudku pilota, díky čemuž může dojít k nepřesnostem.

Cílem této práce je návrh a vytvoření elektronického zařízení, které bude umístěno v ultralehkém letadle a bude schopné na vstupu přijmout palubní údaje z letadla, konkrétně frekvenci otáček motoru. Následně tato data odešle pomocí vestavěného Bluetooth modulu do mobilního telefonu. Spolu se zařízením bude vytvořena softwarová aplikace do mobilního telefonu, která umožní navázání spojení a přenos dat s tímto zařízením. Takto se docílí přesného vyhodnocení nalétaných hodin letounu.

Úvodní kapitola této práce se věnuje shrnutí dosavadních poznatků na poli měření a snímání frekvence otáčení. Kapitola obsahuje výčet jednotlivých fyzikálních metod a postupů, které se v tomto odvětví uplatňují, se zaměřením na snímání otáček motorů. V závěru kapitoly jsou popsány způsoby výpočtu frekvence na základě snímaných jevů. Druhá kapitola obsahuje analýzu poznatků z první kapitoly, stanovení požadavků na výsledné řešení a návrh řešení. Třetí kapitola obsahuje hardwarové a softwarové řešení. Zde je popsán vývoj měřícího zařízení a programová implementace aplikace pro mobilní telefon. Poslední kapitola je věnována testování.

# <span id="page-6-0"></span>**2 Shrnutí dosavadního stavu**

Kapitola shrnuje podstatné informace z oblasti měření a snímání otáček, které byly zohledněny při vypracování této práce.

Parametr pro určení doby trvání letu bude frekvence otáček motoru letadla. Zařízení bude tedy obdobou otáčkoměru.

Otáčkoměry jsou přístroje, které můžeme dělit do různých kategorií buď podle principu připojení otáčkoměru na zdroj otáček, nebo podle fyzikální metody měření. Tedy dle připojení na přímé – **kontaktní** nebo nepřímé – **bezkontaktní** měření, a dle fyzikální metody na mechanické, indukční, impulsní apod. Jako jednotka pro měření rychlosti otáčení je v praxi používán počet otáček za minutu RPM (revolutions per minute) [6].

# <span id="page-6-1"></span>**2.1 Kontaktní měřič otáček**

V případě kontaktních otáčkoměrů je rotační pohyb snímán ručně buď v ose otáčení (často je využito soustružnického důlku v ose hřídele stroje pro stabilnější usazení hřídelky otáčkoměru) nebo obvodovou rychlost přiložením snímacího kolečka k obvodu rotující řemenice nebo kola. V tomto případě je pak možno měřit i obvodovou rychlost, a to nejen u rotujících součástí, ale rovněž u lineárního pohybu, tedy například stanovit rychlost posuvu dopravníkového pásu. Na základě lišících se měřících podmínek bývá kontaktní otáčkoměr obvykle vybaven výměnnými nástavci různého typu s pryžovým povrchem, který zajišťuje spolehlivý přenos pohybu bez prokluzování [6].

## <span id="page-6-2"></span>**2.2 Bezkontaktní měřič otáček**

Bezkontaktní otáčkoměry snímají rotační pohyb pomocí světelného paprsku. Absence nutnosti dotyku s měřeným zařízením přispívá k tomu, že se ve většině případů jedná o jednodušší, rychlejší a praktičtější měření. Avšak nejedná se vždy o nejvýhodnější metodu měření. Vzhledem k určitým podmínkám je vhodnější nebo dokonce jedině možné měření otáček kontaktním způsobem, jedná-li se například o měření obvodové rychlosti, při malém průměru hřídele, nebo při uspořádání nevhodném pro bezdotykové měření otáček [6].

Z dosud popsaných způsobu měření otáček, nelze jednoznačně určit, která z těchto metod je nejvýhodnější. Z tohoto důvodu jsou pro univerzální použití vhodné kombinované měřiče otáček.

# <span id="page-6-3"></span>**2.3 Otáčkoměry dle fyzikálních metod**

Snímače určené ke snímání rychlosti pracují na základě odlišných fyzikálních principů a můžeme je rozdělit do čtyř kategorií:

- Mechanické otáčkoměry
- Spojité indukční otáčkoměry
- Impulsní otáčkoměry
- Stroboskopické otáčkoměry

Další možný způsob řazení snímačů je dělení podle výstupního signálu na analogové a digitální. U analogových snímačů se při spojité změně vstupní snímané veličiny, výstupní signál rovněž mění spojitě. Výstupem digitálních snímačů jsou diskrétní skoky nebo stavy [5].

## <span id="page-7-0"></span>**2.4 Mechanické otáčkoměry**

#### **2.4.1 Odstředivý otáčkoměr**

Odstředivé otáčkoměry byly jedny z prvních otáčkoměrů. Tyto otáčkoměry vycházejí z Wattova regulátoru, který byl zaveden v roce 1782 a používal se na regulaci přívodu páry u parních strojů.

Zařízení sestává ze dvou závaží připevněných na ramenech s pružinou a dvou objímek. Otáčkoměr pracuje na principu měření silového účinku odstředivé síly, která působí na obě závaží. Čím rychleji se hřídel otáčí, tím větší odstředivá síla působí na závaží a tím větší síla se přenáší přes ramena na objímky, které se k sobě začnou přibližovat (*Rovnice 1*). Volnému pohybu objímek brání pružina, která je umístěna mezi nimi. Tímto dochází k regulaci otáčení, která se odvíjí právě od tuhosti pružiny. Nevýhodou těchto otáčkoměrů byla poruchovost zapříčiněná nedostatečným mazáním [8]. 1

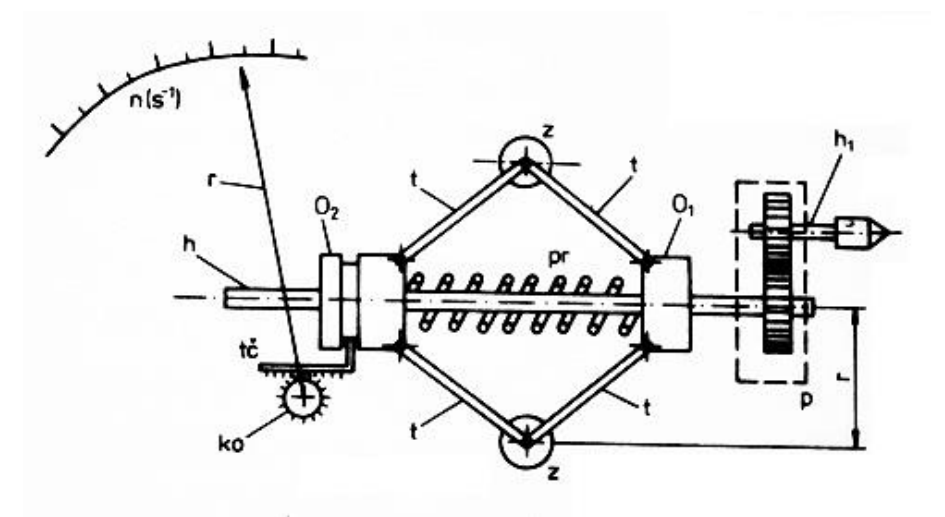

Obrázek 1: Schéma odstředivého otáčkoměru

 $O_2/O_1 - objimky$ , z – závaží, t – rameno, pr – pružina, h – hřídel, h<sub>1</sub> – ventil, r – ručička, tč a ko – převod posuvného pohybu na otáčivý

,

-

<sup>&</sup>lt;sup>1</sup> Převzato z: http://automatizace.hw.cz/files/images/image/smallotackomer.jpg

$$
F_0 = m \frac{v^2}{r} \qquad [N] \tag{1}
$$

kde:

 $m$  - hmotnost <sup>v</sup> - okamžitá rychlost

<sup>r</sup> - dostředivé zrychlení

#### **2.4.2 Rezonanční otáčkoměr**

Rezonanční otáčkoměry lze využít pro kontrolu otáček součástí, které jsou již zakrytované, a pro jejich zjištění by byla nutná demontáž zařízení. Otáčkoměr se skládá ze sady jazýčků s odstupňovaným vlastním kmitočtem, které se vlivem vibrací vyvozených rotujícími hmotami dostávají do rezonance s příslušnou frekvencí otáček. Jsou vhodné pro vyšší kmitočty otáček [9].

# <span id="page-8-0"></span>**2.5 Spojité indukční otáčkoměry**

#### **2.5.1 Magnetické otáčkoměry**

Magnetické otáčkoměry se využívají pro přímé měření otáček např. v automobilech (tachometr). Pracují na základě vířivých proudů indukovaných v kovovém prstenci magnetickým polem při rotaci magnetu. Hlavním prvkem otáčkoměru je otočný magnet s hřídelí. Magnet obklopuje kovový prstenec, který je hřídelí spojen s ručičkou. Mezi ručičkou a prstencem je umístěna spirálová pružina. Rotací magnetu se v prstenci indukuje elektromagnetické napětí, což má za následek vznik elektrického proudu, který vytváří své vlastní magnetické pole. Toto pole se snaží ustálit s magnetickým polem magnetu a dochází k natáčení prstence. Pružina zabraňuje kompletnímu otáčení prstence. K ustálení ručičky dojde ve chvíli, kdy je indukovaná magnetická síla v rovnováze se silou spirálové pružiny. Pokud je otáčkoměr umístěn ve větší vzdálenosti od zdroje rotačního pohybu, je jako pohon otáčkoměru použit trojfázový kabel. V tomto případě se jedná o elektrický přenos rotačního pohybu [10].

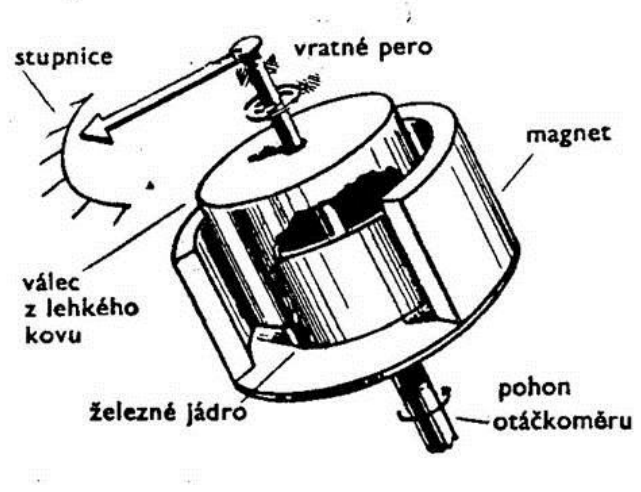

Obrázek 2: Magnetický otáčkoměr

#### **2.5.2 Elektrodynamické otáčkoměry**

Elektrodynamické otáčkoměry jsou založeny na indukčním zákonu, kdy pohybem vodiče v magnetickém poli se na jeho koncích indukuje napětí (*Rovnice 2*). Generují tedy napětí přímo úměrné úhlové rychlosti ω. Podle funkce je můžeme rozdělit na generátory stejnosměrné (tachodynama) a střídavé (tachoalternátory).

$$
U = B \ l \ v \qquad [V] \tag{2}
$$

kde:

-

 $\overline{2}$ 

 $B$  - magnetická indukce

<sup>l</sup> - délka vodiče

<sup>v</sup> - rychlost pohybu vodiče

#### **2.5.3 Tachodynamo**

Tachodynamo je rotační elektrický stroj, který generuje stejnosměrné napětí. Stator tachodynama je tvořen permanentním magnetem, v jehož poli se otáčí rotor, s vinutím vyvedeným na komutátor. Výsledná magnetická indukce, vznikající ve vzduchové mezeře, má téměř obdélníkový průběh. Ze sběračů komutátoru pak odebíráme výstupní napětí. Výstupní hodnota napětí se lineárně mění s otáčkami rotoru tachodynama, proto je možné využití tohoto efektu pro měření otáček (*Rovnice 3*). Jednou z výhod je velká citlivost zařízení. Nevýhodou snímače je problém s komutací kvůli jiskření a opotřebení [11] [12].

$$
U = K \Phi \omega = K_{\text{TD}} \omega \qquad [V] \tag{3}
$$

<sup>2</sup> Převzato z: http://www.palba.cz/forumfoto/albums/userpics/12062/pristoje4.jpg

kde:

3

-

- $K$  konstanta dynama závislá na počtu závitů a způsobu vynutí
- Φ magnetický tok
- $\omega$  -úhlová rychlost

K<sub>TD</sub> - hodnota udávána výrobcem

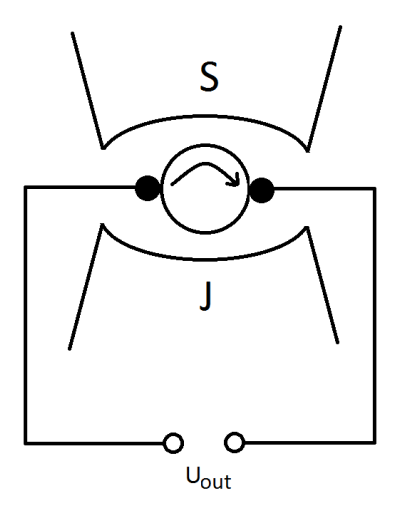

Obrázek 3: Schéma tachodynama

## **2.5.4 Tachoalternátor**

Existují dva druhy tachoalternátorů. První typ je s rotorem z permanentního magnetu, druhý využívá tzv. bubínkový rotor.

Permanentní magnet u tacholaternátorů s otočným magnetem je přímo spojen s rotující částí. Díky rotaci tento magnet indukuje do statorové cívky střídavé napětí, které je přímo úměrné rychlosti otáčení. Střídavé napětí se tedy získává z nepohyblivých cívek. Změnou rychlosti otáčení měníme napětí a také kmitočet, který je závislý na počtu pólových dvojic rotoru a počtu otáček za minutu. Proto je možno místo voltmetru k zobrazení otáček za minutu použít měřič kmitočtu [10].

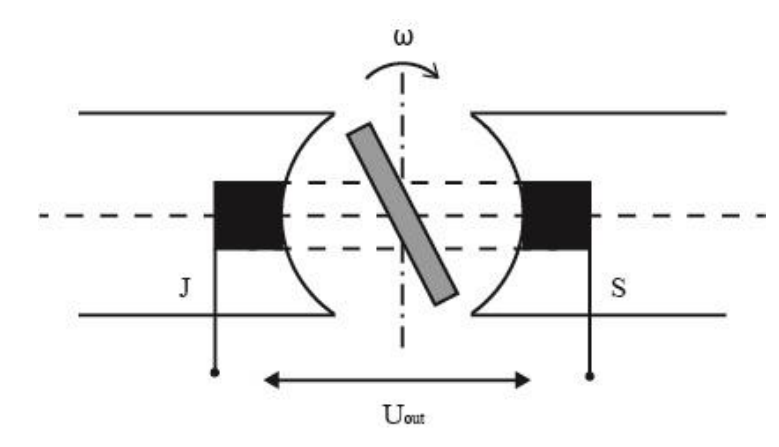

Obrázek 4: Schéma tachoalternátoru

<sup>3</sup> Převzato z: http://www.snimace.xf.cz/img/image045.gif

Generátor s bubínkovým rotorem se skládá ze dvou pevných cívek, přičemž jedna je trvale připojena na střídavou síť, a má funkci budícího vynutí. Druhá cívka je snímací, zde se indukuje výstupní napětí a frekvence stejná jako frekvence budícího napětí. Obě cívky jsou vůči sobě natočené o 90°. Rotací bubínkového rotoru, protínají jeho stěny magnetický tok z budící cívky a do rotoru se indukuje elektromotorické napětí [7].

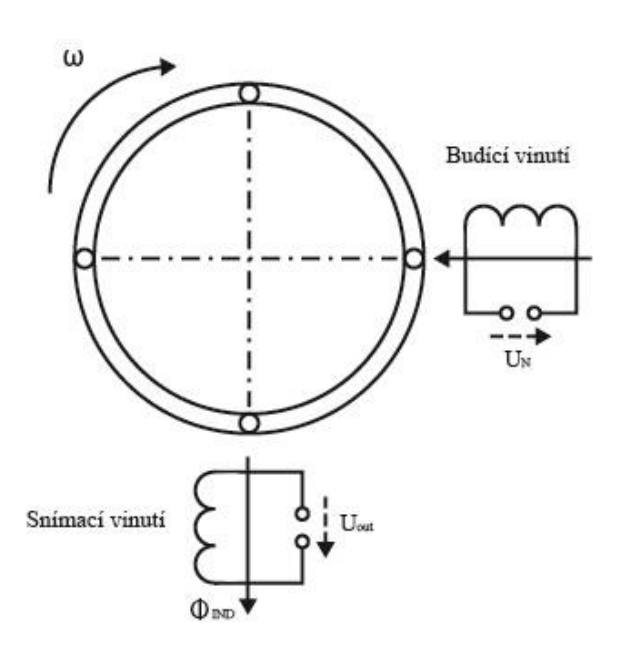

Obrázek 5: Generátor s bubínkovým rotorem

#### **2.5.5 Resolvery**

Resolvery můžeme označit jako absolutní snímače polohy s analogovým výstupem. Jedná se o rotační transformátor, který je používaný k měření absolutního úhlu natočení rotoru. Resolver má jednofázový rotor a na statoru dvě vinutí navzájem kolmá. Tato vinutí jsou napájena střídavým napětím [5].

$$
u_1 = U_m \sin(\omega t) \tag{4}
$$
  

$$
u_2 = U_m \cos(\omega t) \tag{5}
$$

kde:

-

4

 $\omega$  - úhlová rychlost  $t - \check{c}$ as

Při otáčení rotoru se na sekundárních cívkách indukují sinusová napětí, která jsou fázově posunutá o 90°. Tyto signály potom vyhodnocujeme, a tak z nich získáme patřičnou rychlost otáčení, nebo úhel, o který se rotor pootočil. Tímto se vytvoří točivé magnetické pole, které indukuje v rotoru napětí o stejné frekvenci, ale fázově posunuté vůči statorovému referenčnímu napětí  $u_1$  o úhel natočení φ.

$$
u_r = U_m \sin(\omega t - \varphi) \tag{6}
$$

<sup>4</sup> Převzato z: http://www.snimace.xf.cz/img/image046.gif

Vyhodnocení polohy φ se získá vyhodnocením fáze napětí  $u_r$  pomocí fázového diskriminátoru [7]. 5

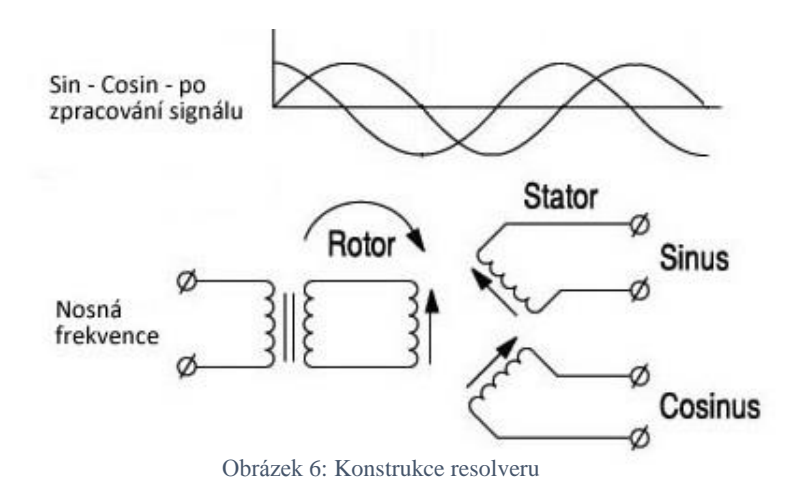

## **2.5.6 Selsyny**

-

Selsyn je malý elektrický stroj s jednofázovým rotorem a třífázovým statorem, přičemž cívky statoru mohou být zapojeny do hvězdy nebo trojúhelníku [12].

Pro dálkový přenos úhlové odchylky se používá zapojení dvojice selsynů: selsyn-vysílač a selsyn-přijímač. Statorová vinutí jsou vzájemně propojena a rotor prvního selsynu je napájen harmonickým napětím:

$$
u_1 = U_m \sin(\omega t) \tag{7}
$$

Pokud je rotor prvního selsynu natočen o úhel  $\varphi_1$  oproti výchozí poloze, a rotor druhého selsynu o úhel  $\varphi_2$ , bude se v rotoru druhého selsynu indukovat napětí:

$$
u_2 = U_m \sin(\omega t) \cos(\varphi_2 - \varphi_1) = U_m \sin(\omega t) \cos \alpha \tag{8}
$$

selsyn selsvn Synchronizačni přijímač vysílač veden

Velikost výsledného napětí je tedy závislá na natočení α. 6

Obrázek 7: Čidlo polohy s dvěma selsyny

<sup>5</sup> Převzato z: http://www.pohonnatechnika.cz/shared/upload/editor/skola%20encoder%209.jpg

<sup>6</sup> Převzato z: http://home.zcu.cz/~formanek/mmvyuka/Data/mereni\_polohy/uvod\_soubory/image017.jpg

### **2.5.7 Elektrický otáčkoměr s magnetoindukčním převodníkem**

Jedná se o nejrozšířenější typ otáčkoměru k měření otáček motoru letadla. Vysílačem otáček je třífázový generátor, který rotací vyrábí třífázové harmonické napětí. Frekvence tohoto napětí závisí na snímaných otáčkách. Napětí z vysílače otáček je pomocí třívodičového vedení přivedeno do ukazatele, kde napájí třífázový synchronní motor. Na ose motoru je upevněn magnetoindukční převodník, sestávající z několika permanentních magnetů, upevněných na protilehlých základnách a orientovaných póly magnetů proti sobě. V takto vytvořeném magnetickém poli je zavěšen hliníkový kotouček, který osou prochází tlumičem kmitů a vystupuje nad úroveň stupnice, kde je opatřen ručičkou [13].

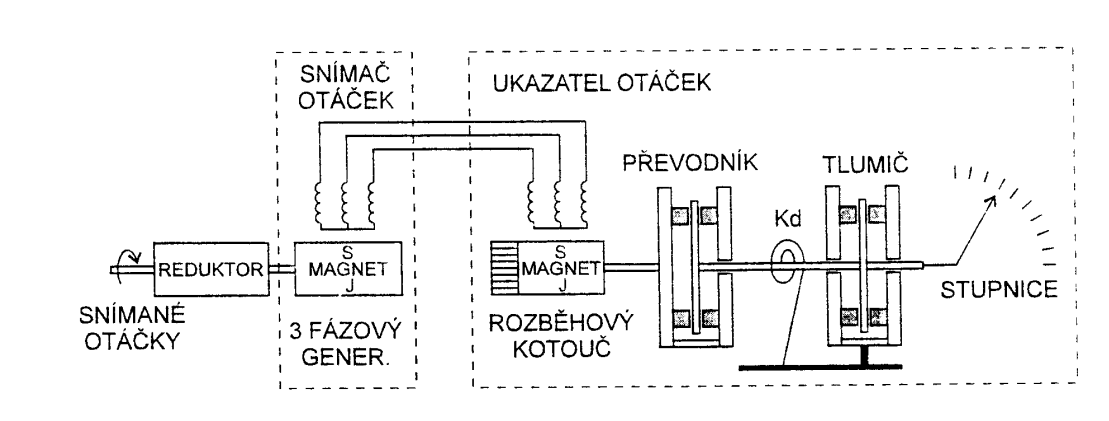

Obrázek 8: Schéma elektrického motoru s převodníkem

# <span id="page-13-0"></span>**2.6 Impulsní otáčkoměry**

Detekují polohu značky na rotujícím objektu a vyhodnocují počet pulzů za jednotku času. Výstupní signál je digitální. Skládají se ze snímacího kotouče s dělením (zuby, otvory atd.), a z vlastního snímacího prvku, který snímá značky na kotouči a převádí je na elektrický signál.

#### **2.6.1 Indukční otáčkoměry**

Indukční snímač vychází ze skutečnosti, že v cívce vystavené proměnnému magnetickému poli se indukuje střídavé napětí. Budeme-li provádět zasouvání a vysouvání magnetu do cívky a zpět, indukuje se napětí závislé na rychlosti pohybu. Indukované napětí je úměrné časové změně magnetického toku (*Rovnice 9*).

$$
U = N \Delta \Phi / \Delta t \qquad [V] \tag{9}
$$

kde:

-

7

<sup>N</sup> - počet závitů cívky Φ - magnetický tok  $t - \check{c}$ as

<sup>7</sup> Převzato z: http://www.palba.cz/forumfoto/albums/userpics/12062/pristoje7.jpg

V praxi se používá konstrukční řešení, kde je permanentní magnet součástí snímače a tvoří magnetický tok cívkou. K nutné změně magnetického toku dojde přibližováním feromagnetického materiálu (železo) ve tvaru zubu, nebo kolíku obíhajícího okolo snímače. Při přiblížení zubu ke snímači se přes zub uzavírají magnetické siločáry. Cívkou tak prochází velký magnetický tok. Při oddálení zubu je před čelní ploškou snímače velká vzduchová vzdálenost, která znemožňuje uzavření siločar. V praxi bývá vzduchová mezera obvykle 0,75 až 0,85 mm. Takto neustále se střídající magnetický tok vytváří indukované napětí v cívce. Indukované napětí je tím větší, čím větší jsou otáčky [1].

8

9

1

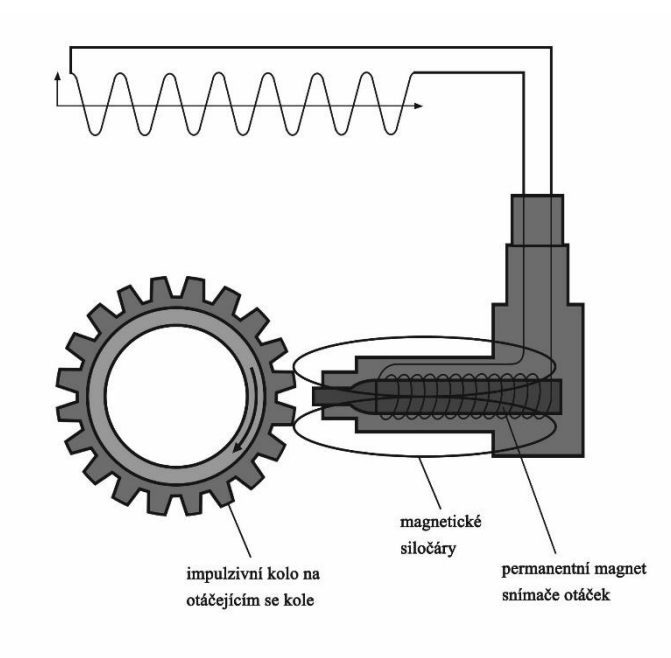

Obrázek 9: Schéma indukčního otáčkoměru

Indukční snímače otáček jsou využívány v automobilovém průmyslu pro měření frekvence otáčení klikové hřídele motoru. Tyto snímače sestávají z permanentního magnetu, indukčního vinutí a jádra, tvořícího stator. Impulsní kolo je umístěno na klikové hřídeli. Při otáčení rotoru se mění velikost vzduchové štěrbiny mezi zoubky rotoru, tím se periodicky mění magnetické pole v indukčním vinutí a indukuje přitom v nezatíženém indukčním snímači střídavé napětí [2].

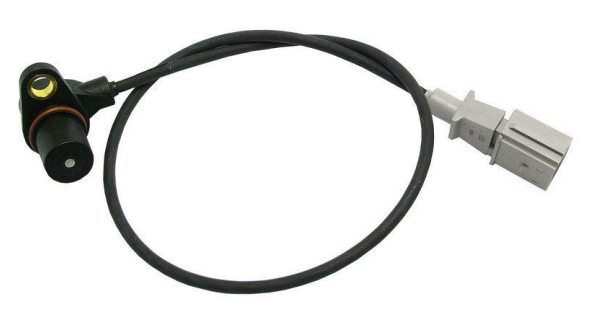

Obrázek 10: Indukční snímač používaný u automobilů

<sup>8</sup> Převzato z: http://www.autolexicon.net/obr\_clanky/cs\_abs\_002.jpg

<sup>9</sup> Převzato z: http://www.autodilycz.cz/zbozifoto/is\_166728\_snimac-otacek-pro-klikovou-hridel-xs-06a906433c.jpg

#### **2.6.2 Kapacitní otáčkoměry**

Kapacitní snímače pracují na principu vyhodnocení změny permitivity prostředí. Základem snímače je dvojice nebo trojice elektrod, z nichž je minimálně jedna pohyblivá. Snímače reagují na změnu kapacity, která je vyvolána přiblížením předmětu. Kapacita závisí na změně vzdálenosti mezi elektrodami a odvíjí se podle vzorce pro rovinný kondenzátor (*Rovnice 10*) [1] [5].

$$
C = \varepsilon_0 \varepsilon_r \frac{S}{l} \qquad [F] \tag{10}
$$

kde:

-

- $\varepsilon_0$  dielektrická konstanta, relativní permitivita použitého izolantu
- $\varepsilon_r$  permitivita vakua

<sup>S</sup> - plocha elektrod

- vzdálenost mezi elektrodami

Pohyblivá elektroda je připojena k měřenému systému a při otáčení hřídele se vsune mezi desky měřicího kondenzátoru, tím se změní permitivita dielektrika na hodnotu  $\varepsilon + \Delta \varepsilon$  a kondenzátor změní svou kapacitu na hodnotu  $C + \Delta C$ . Tato změna se projeví ve snímači kapacity jako jeden impuls. Při otáčení snímač kapacity generuje impulsy, ze kterých lze vyvodit frekvenci otáčení [1]. 10

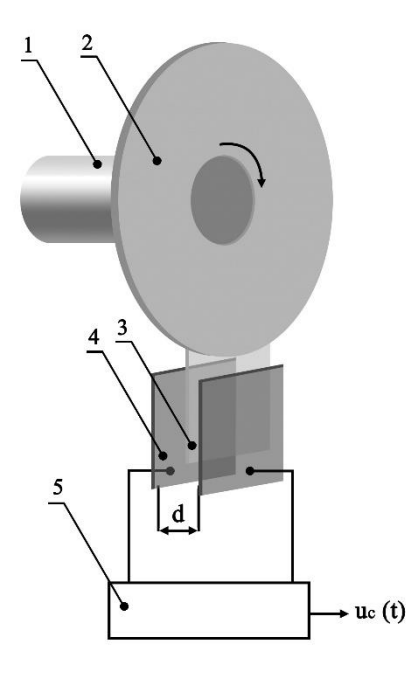

Obrázek 11: Kapacitní otáčkoměr

1. hřídel, 2. rotující část, 3. pohyblivá elektroda, 4. desky kondenzátoru, 5. kapacitní snímač

<sup>&</sup>lt;sup>10</sup> Převzato z: http://www.kam.sjf.stuba.sk/katedra/publikacie/leonardo/ucebnica/16s.pdf

#### **2.6.3 Magnetoelektrické otáčkoměry (Hallovy)**

Magnetoelektrický snímač je aktivní magnetický snímač, který využívá Hallova jevu. Hallův jev se vyhodnocuje pomocí tenkých polovodičových destiček, kterými protéká elektrický proud a zároveň prochází magnetické pole. Jsou-li proud a magnetická indukce na sebe kolmé, lze příčně ke směru proudu naměřit Hallovo napětí, úměrné velikosti magnetického pole (*Rovnice 11*) [3].

$$
U_h = R_h \frac{IB_y}{d} \qquad [V] \tag{11}
$$

kde:

 $R_h$  - Hallova konstanta I - elektrický proud  $B_{\nu}$  - magnetická indukce  $d$  - tloušťka destičky

Na rotující hřídel je upevněn permanentní magnet. Hallův snímač má podobu destičky připojené na zdroj konstantního proudu. Magnet se pohybuje v blízkosti snímače a působí na něj svým magnetickým polem. Na destičce magnetoelektrického snímače lze naměřit Hallovo napětí. Při rotaci hřídele se na výstupu Hallova snímače tvoří napěťový signál ve tvaru impulzu. Hallovy snímače jsou používány k rozeznání fáze motoru v automobilech nebo jsou zároveň použity pro nouzový signál při výpadku hlavního snímače otáček na klikové hřídeli [1].

11

-

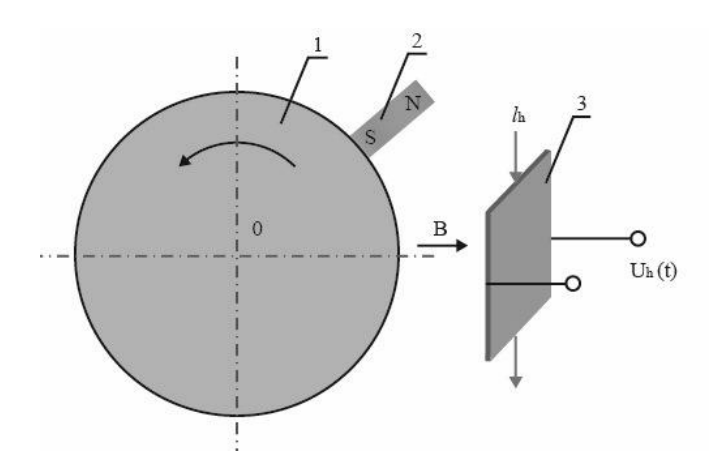

Obrázek 12: Hallův snímač otáček

1. kotouč, 2. permanentní magnet, 3. Hallova sonda

#### **2.6.4 Fototachometry**

Přístroj vysílá trvalý, nepřerušovaný světelný paprsek, nejčastěji laserový. Paprsek dopadá na speciální odrazku, která je umístěná na rotující součástce. Rotující odrazka v každém průchodu odrazí paprsek nazpět. Výsledkem je pulzující paprsek, který je zachycen optikou otáčkoměru. Světelné impulsy jsou

<sup>11</sup> Převzato z: http://www.kam.sjf.stuba.sk/katedra/publikacie/leonardo/ucebnica/16s.pdf

převedeny na impulsy elektrické, které jsou čítány přesným čítačem, řízeným krystalem. Na základě hodnot čítače je následně vyhodnocena patřičná frekvence. Měřící rozsah těchto přístrojů je značně široký a hodnoty jsou nezávislé na lidském faktoru [6].

## **2.6.5 Optoelektronické otáčkoměry**

Optické snímače využívají dvojice vysílač a přijímač světelného signálu, který prochází optickou mřížkou. Mřížka obsahuje prázdné a plné oblasti. Rotace mřížky způsobuje změny napětí, které se odvíjí od množství detekovaného světla.

Užití optiky umožňuje konstrukci miniaturních snímačů polohy s vysokou rozlišovací schopností limitovanou jevy při ohybu světla, tj. řádově v jednotkách µm. Vedle miniaturizace je velkou výhodou necitlivost na elektromagnetické rušení a galvanické oddělení objektu a snímače [5]. Využívají se tři konstrukční principy:

- Vyhodnocování změny polohy zdroje
- Zastínění světelného toku mezi zdrojem a detektorem
- Interference zdrojového a odraženého paprsku

Optické snímače polohy dělíme do dvou skupin:

- Inkrementální nebo absolutní spojité měření polohy
- Snímače pro nespojité vyhodnocování

#### **2.6.6 Inkrementální snímače**

<span id="page-17-0"></span>-

Inkrementální čidla neboli rotační enkodéry, jsou elektromechanická zařízení, která slouží k nastavení polohy nebo měření otáček motorů. Výstupem inkrementálních snímačů je sled impulsů inkrementujících obsah čítače. Princip rotačního spočívá ve clonění světelného toku mezi zdrojem světla a fotodetektorem. Nejpoužívanější zapojení sestává z rotačního disku, zdroje světla a fotodetektoru. Rotační enkodéry nedokáží určit absolutní pozici [14].

Jádrem snímače je otočný optický disk, který je spojen s hřídelí snímače. Na disku se vyskytují světlopropustné a světlonepropustné úseky, které se pravidelně opakují. Tyto rysky při otáčení přerušují světlo z LED diody [\(Obrázek 13\)](#page-17-0). Touto činností vzniká výstupní elektrický signál. 12

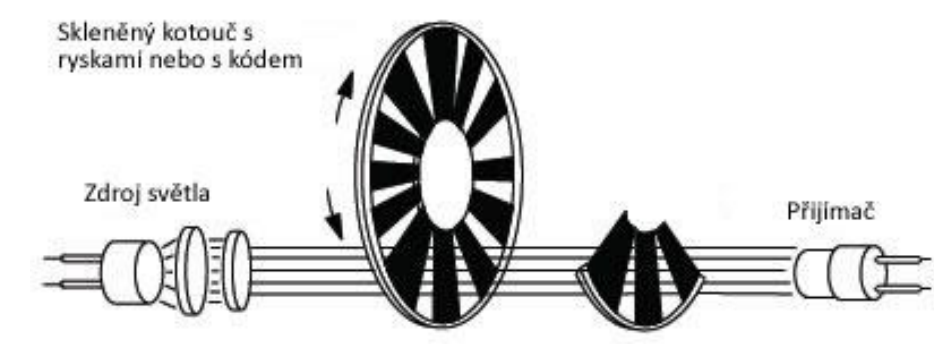

Obrázek 13: Rotační enkodér

<sup>12</sup> Převzato z: http://www.pohonnatechnika.cz/shared/upload/editor/skola%20encoder%204.jpg

Světelný tok dopadá na optický detektor, který jej převádí na elektrické impulsy. Pilový elektrický signál je dále zesílen a elektronicky tvarován na obdélníkový. Pro zlepšení kvality a stability výstupních signálů se snímá vždy v diferenčním režimu, kdy se porovnávají dva totožné signály s opačnou fází.

Pro rozlišení směru otáčení jsou na pevné části dvě soustavy clonek vzájemně posunuté o 90°. Výše uvedeným způsobem tedy lze získat dva obdélníkové signály posunuté o polovinu periody.

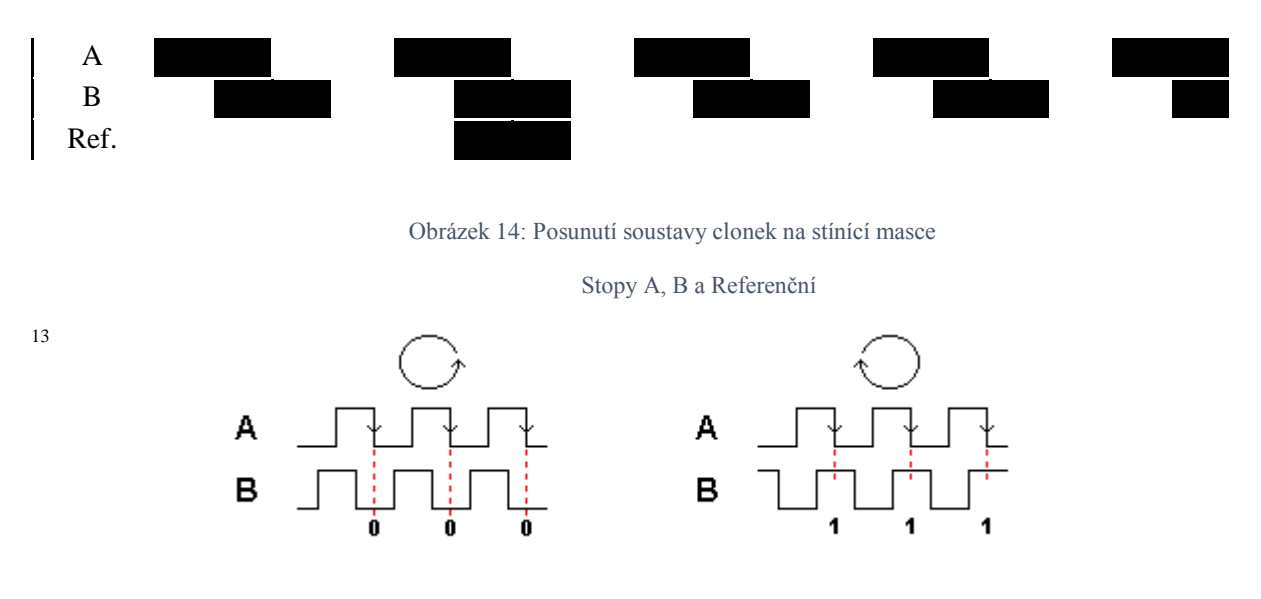

Obrázek 15: Výstupní signály A, B a směr rotace

Zpracováním samotného kanálu A je možné získat informaci o rychlosti otáčení, pomocí druhého kanálu lze rozeznat i směr otáčení. Protože inkrementální měřící systém nedává informaci o absolutní poloze (nemá začátek), musí být doplněna třetím kanálem s referenční značkou pro počátek měření. Z toho plyne nevýhoda snímače spočívající v tom, že změna obsahu čítače rušivými signály je korigovatelná až po dosažení referenční značky [5].

Rotační snímač polohy je elektromechanický převodník. Jeho výstup je možné používat k řízení rotačních nebo lineárních pohybů. Mezi hlavní aplikace rotačních snímačů patří obráběcí a tvářecí stroje, roboty a všeobecně elektropohony se zpětnou vazbou.

#### **2.6.7 Absolutní snímače**

-

Absolutní snímače pracují na stejném principu jako snímače inkrementální. Výstupní signál však obsahuje odlišné informace. Jsou složitější a vyžadují větší počet snímacích prvků.

Úplná informace o poloze je určena tím, že je definovaná vzhledem k referenčnímu bodu. Díky tomu není potřeba provádět referenční cykly po výpadcích proudu nebo po vypnutí stroje, protože hodnota stávající pozice je k dispozici okamžitě [14].

Konstrukční realizací je kódový kotouč (pro rotační pohyb), který obsahuje systém průhledných a neprůhledných ploch. Pozice těchto ploch na kotouči odpovídá použitému kódování (binární nebo Grayovo). Světelný tok procházející těmito štěrbinami dopadá na soustavu geometricky

<sup>13</sup> Převzato z: http://elektronika.kvalitne.cz/ATMEL/necoteorie/tutorial/RotaryEncoder/obr/rot\_enc\_princip.png

přesně uspořádaných snímačů, které vytvoří digitální informaci o absolutní poloze měřeného předmětu. Kotouč s průměrem 10 cm a sedmnácti stopami může obsahovat  $2^{17} = 131072$  rozlišitelných poloh. Na rozdíl od inkrementální snímačů zde nedochází k akumulaci případných chybových signálů [7].

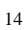

-

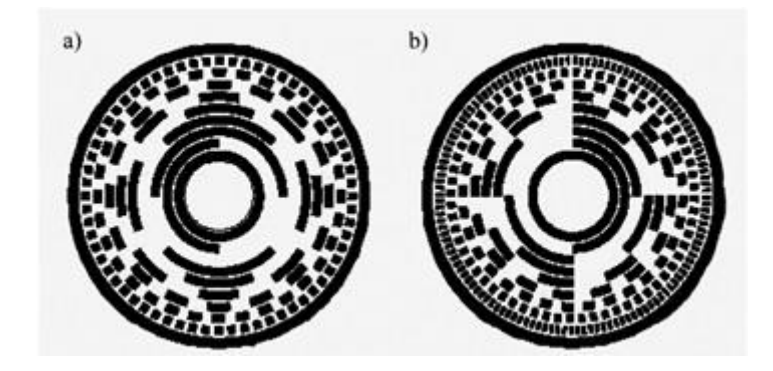

Obrázek 16: Kódování snímaného kotouče - a) Grayův, b) binární

## **2.6.8 Grayův kód**

Grayův kód je pojmenován podle autora Franka Graye, patří do skupiny bezpečných kódů, tedy zajišťuje jednoznačnost informace tím, že při přechodu z jednoho stavu do druhého se mění stav informace pouze v jednom bitu. Tuto vlastnost splňuje první i poslední stav, říkáme, že kód je uzavřen sám do sebe. Máme-li v Grayově kódu posloupnost čísel, potom při přechodu mezi dvěma kódovými slovy může nastat nepřesností chyba rovnající se nejvýše jedničce [16].

Grayův kód se odvozuje z binárního vyjádření desítkového čísla jako součet XOR dvou vedle sebe ležících řádových míst, přičemž 0 a 1 mají stejný tvar jako v soustavě dvojkové.

Pro převod z binární kódu na Grayův platí následující tabulka:

$$
g3 = b3
$$
  
g2 = b3  $\oplus$  b2  
g1 = b2  $\oplus$  b1  
g0 = b1  $\oplus$  b0

Tabulka 1: Převod z binárního kódu na Grayův [13]

g1-4 označuje jednotlivé bity Greyova kódu od nejméně význačného po nejvíce význačný

b1-4 označuje jednotlivé bity binárního kódu od nejméně význačného po nejvíce význačný

<sup>14</sup> Převzato z: http://uvp3d.cz/drtic/wp-content/uploads/2014/07/UvP\_ELEKTRO\_EL50\_16.jpg

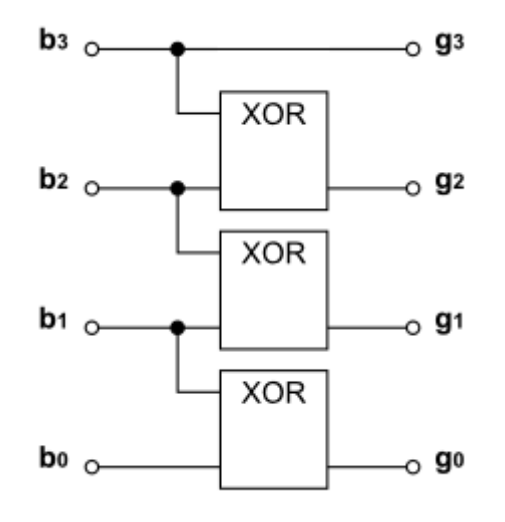

Obrázek 17: Realizace převodu pomocí logických členů XOR

### **2.6.9 Snímače pro nespojité vyhodnocení**

Výstupem těchto snímačů je binární signál o výskytu indikovaného prvku v určité poloze. Snímače pro nespojité měření můžeme dělit do svou skupin, a to na snímače průchozí a reflexní. V obou případech se bude vyskytovat závora, záclona nebo světelná mříž.

Seřazením několika závor nad sebou a logickým propojením získáme optickou mříž, která hlídá celou plochu mezi vysílací a přijímací stranou.

# <span id="page-20-0"></span>**2.7 Stroboskopické otáčkoměry**

#### **2.7.1 Stroboskop**

-

Jedním z typů bezkontaktního otáčkoměru je tzv. stroboskop, který využívá odlišného způsobu měření. Stroboskop používá stroboskopickou výbojku, která vysílá intenzivní, velmi krátké záblesky přerušovaného světla, díky zdroji o proměnném kmitočtu.

Na rotující součástku jsou vysílány záblesky z výbojky, frekvence těchto záblesků se pomalu zvyšuje, dokud nedojde ke stroboskopickému jevu, kdy se frekvence výbojky a rotující části vyrovnají. V tomto stavu se díky setrvačnosti lidského oka součástka jeví jako nehybná. V případě, že frekvence záblesků je větší než kmitočet rotující části, bude se zdát, že značka "cestuje" ve směru otáčení. Na druhou stranu, pokud frekvence výbojky bude menší, značka se bude pohybovat proti směru otáčení [\(Obrázek 19\)](#page-21-1) [6].

Je tedy nezbytné, aby rotující část byla viditelně označená. Rychlost otáčení je získána z frekvence záblesků. Vzhledem k principu měření je nutné si uvědomit, že ke "znehybnění" dochází s každým násobkem frekvence. Pomocí stroboskopů lze tedy kromě frekvence otáčení, měřit i fázi a

<sup>15</sup> Převzato z: http://upload.wikimedia.org/wikipedia/commons/thumb/5/5f/ConvertGrayToBin.png/200px-ConvertGrayToBin.png

zpoždění. Jedná se o velmi přesný způsob měření, který se používá např. při seřizování předstihu u spalovacích motorů.

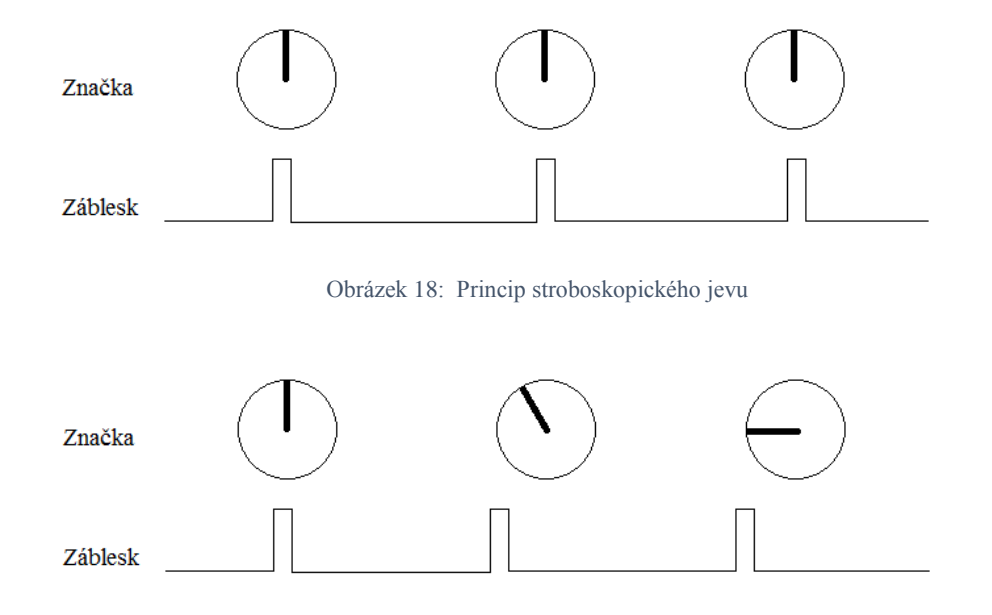

<span id="page-21-1"></span>Obrázek 19: Pohyb značky "proti" směru otáčení

# <span id="page-21-0"></span>**2.8 Číslicové měření frekvence**

S číslicovými metodami měření kmitočtu se setkáváme velmi často. Je to z důvodů pohodlného měření, vysoké přesnosti a stále nižší ceně těchto přístrojů

I když má číslicové měření řadu výhod, může někdy vést, zvláště u zkreslených nebo zarušených signálů, k chybným výsledkům. Je proto vhodné se např. osciloskopem přesvědčit, co vlastně měříme, a zda údaj alespoň přibližně odpovídá skutečnosti [15].

#### <span id="page-21-2"></span>**2.8.1 Přímé měření frekvence**

Nejběžnějšími přístroji používanými pro měření frekvence jsou čítače. Vstupní signál je po průchodu vstupním děličem, příp. předzesilovačem (VD+PZ), tvarován ve tvarovacím obvodu (TO) na pulsy definované úrovně. Tyto pulsy jsou po dobu otevření hradla (H) čítány čítačem impulsů [Číslicové měření kmitočtu]. Je-li doba otevření hradla 1 s, odpovídá počet naměřených impulsů <sup>N</sup> přímo frekvenci  $fx$ , obecně tedy platí:

$$
fx = \frac{N}{T_0} \qquad [Hz] \tag{12}
$$

kde:

 $fx$  - frekvence - počet naměřených impulsů  $T_0$  - perioda

Doba trvání impulsu To, který otevírá hradlo, je určena frekvencí fo krystalem řízeného oscilátoru (KO) po vydělení v číslicové děličce (D). Dělící konstanta je nastavena tak, aby doba trvání impulsu TO byla dekadickým násobkem či podílem 1 s. Přesnost měření je zejména v oblasti nižších kmitočtů omezena rozlišovací schopností čítače  $\Delta' f x = 1/T_0$ . Celková relativní chyba měření frekvence v procentech je pak dána vztahem:

$$
\delta_{fx} \le \left(100 \frac{\Delta'_{fx}}{f_x} + \delta_{f0}\right) = \left(\frac{100}{f_x T_0} + \delta_{f0}\right) \tag{13}
$$

kde:

 $\delta_{f0}$  - chyba krystalem řízeného oscilátoru v %

Při měření frekvence čítačem může v určitých případech docházet k falešnému údaji (nevhodný tvar signálu, nevhodně nastavená komparační úroveň). Proto je v těchto případech vhodné určit alespoň přibližně měřenou frekvenci pomocí osciloskopu a čítač použít pro její přesné měření. Takto lze měřit frekvenci do jednotek GHz. Pro zvýšení rozlišovací schopnosti při nízkých kmitočtech, se v některých případech používá násobení měřeného kmitočtu 10 x či 100 x obvodem s fázovým závěsem. Obvykle se však pro měření nízkých kmitočtů do jednotek kHz používá nepřímé metody měření, kdy je měřena doba periody, a frekvence se vypočte ze vztahu  $fx = 1/Tx$  [17].

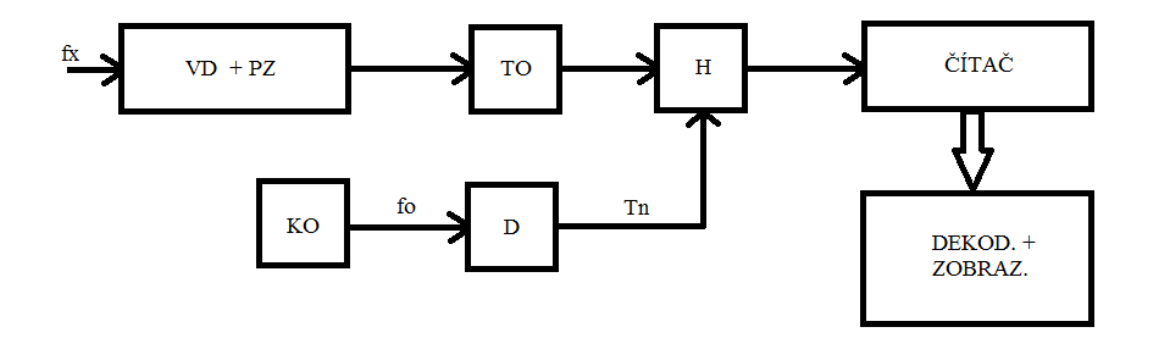

Obrázek 20: Schéma přímého měření frekvence

#### **2.8.2 Nepřímé měření frekvence**

Oproti přímému měření frekvence jsou zde změněny vstupy do hradla (H). Podle zvoleného režimu měření (doba periody, délka impulsu nebo doba mezi dvěma pulsy) se v obvodu úpravy signálu (OÚS) převede měřený časový interval na délku impulsu, kterým je otevíráno hradlo (H). Po otevření hradla čítá čítač impulsy definované frekvence  $fn$  získané vydělením frekvence  $fo$  krystalového oscilátoru [17]. Pro měřený časový interval pak platí:

$$
T_x = N/f_n \tag{14}
$$

kde:

- počet impulsů načtených čítačem

Při převodu měřeného časového intervalu na délku pulsu, který otevírá hradlo, se v celkové chybě měření vyskytne chyba  $\delta_K$ . Tato chyba vzniká zejména díky šumu k měřenému signálu a kolísání komparační úrovně.

$$
\delta_{Tx} = \left(\frac{100}{f_n T_x} + \delta_{f0} + \delta_K\right) \tag{15}
$$

Tuto chybu lze redukovat průměrováním, kdy je měřená doba  $N_1 = 10^k$ period a výsledný čas podělen hodnotou  $10^k$ . Chyba se sníží  $N_1$ -krát.

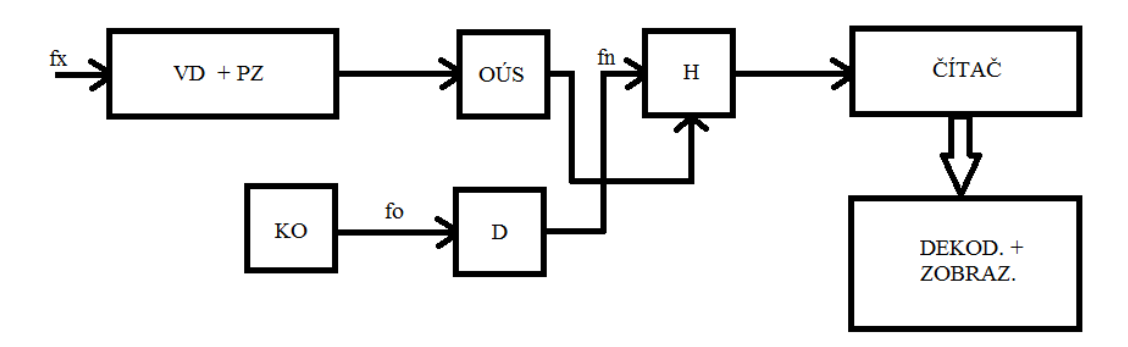

Obrázek 21: Schéma nepřímého měření frekvence

# <span id="page-23-0"></span>**2.9 Programování mobilního zařízení**

Se vznikem nové větve mobilních zařízení, takzvaných smartphonů, byly vyvinuty operační systémy pro tato zařízení. Právě tyto systémy jsou jádrem všech chytrých telefonů. Dnešní mobilní telefony s nejnovějšími operačními systémy se svým parametry blíží osobním počítačům. Velkou předností je jednoduchost vytváření nových aplikací a možnost synchronizovat data např. s osobním počítačem. Využití mobilních telefonů je široké, od kancelářských aplikací po přehrávání filmů či hudby. Mezi dnes nejpoužívanější operační systémy na mobilní telefony jsou iOS (Apple), Windows Mobile (Microsoft), Android (založil Google). V následující kapitole bude popsán způsob vytváření aplikací pro operační systém Android, který je v současnosti nejrozšířenější.

## **2.9.1 Vývoj aplikací pro Android**

Android je softwarová platforma a operační systém pro mobilní zařízení, založená na OS Linux. S vývojem operačního systému začala společnost Google. Později bylo vytvořeno uskupení Open Handset Alliance, které sdružuje velký počet firem vyvíjející pro platformu Android.

Donedávna bylo základním, doporučeným, způsobem vývoje Android aplikací prostředí Eclipse s pluginem Android Developer Tools. Další možností bylo využít vývojové prostředí NetBeans, které vyžadovalo doinstalování balíčku NBAndroid. V roce 2013 však Google představil Adroid Studio, což je vývojové prostředí založeno na komunitní edici nástroje IntelliJ IDEA. Výhodou tohoto nástroje je, že neposkytuje pouze emulaci zařízení, pro které je aplikace vyvíjena. Po připojení mobilního telefonu přes USB rozhraní k počítači, je možné aplikaci to telefonu nahrát a spouštět, nebo debugovat přímo v něm [18].

Vzhledem k tomu, že Android stojí na programovacím jazyku Java, je pro vývoj aplikací nutné nainstalovat JDK (Java Development Kit). JDK je základním nástrojem pro práci s Javou nehledě na to, jestli je aplikace určená pro běžné počítače nebo mobily. Další nutností je instalace SDK (Software Development Kit) pro Android, což je balíček s nejrůznějšími nástroji, které využívá právě Eclipse. Patří sem nástroje pro úpravu grafických prvků, testování nebo optimalizaci vzhledu jednotlivých obrazovek [19]. 16

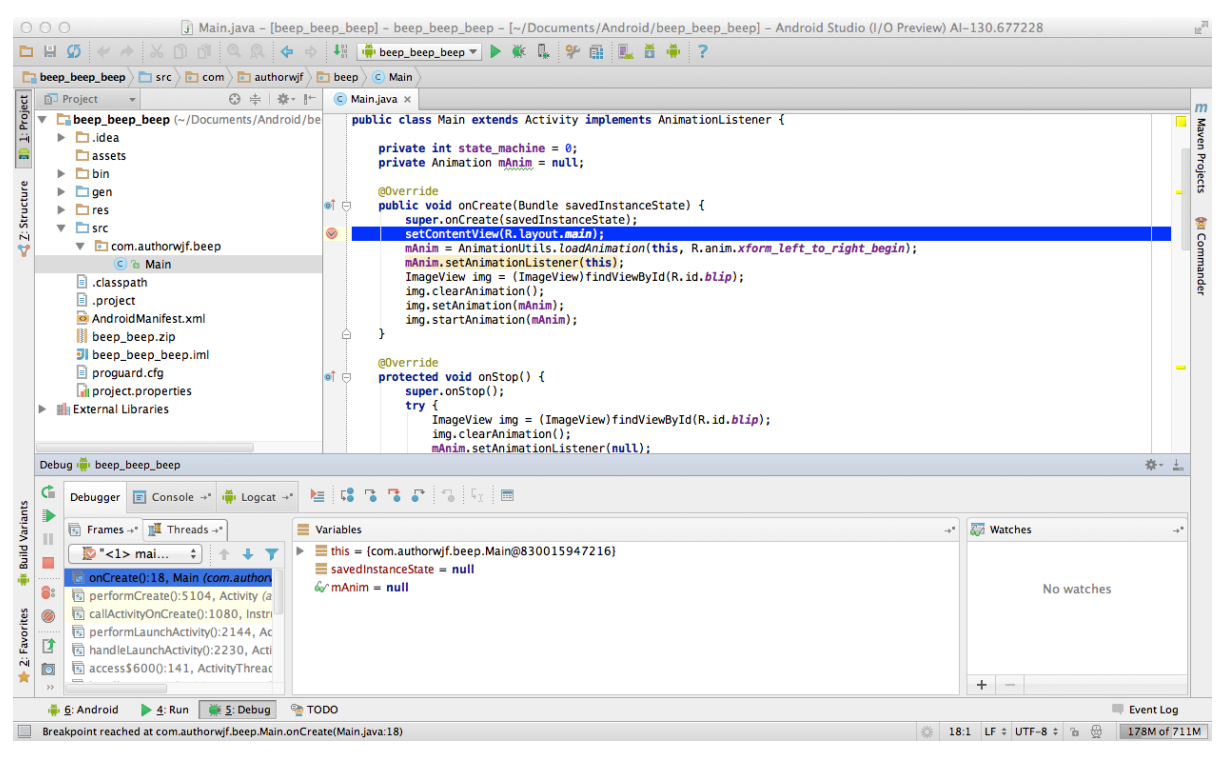

Obrázek 22: Ukázka IDE Android Studio

Nejnovějším přírůstkem vývojových prostředí pro platformu Android je ohlášené Microsoft Visual Studio 2015. S jeho uvedením na trh se počítá v druhé polovině roku 2015.

-

<sup>16</sup> Převzato z: http://b2b.cbsimg.net/blogs/androidstudio5\_052813.png

# <span id="page-25-0"></span>**3 Analýza a návrh řešení**

Kapitola obsahuje rozbor informací uvedených v kapitol[e 2,](#page-6-0) a jejich možné uplatnění v této práci. Dále je zde obsažen výběr technologií a popis jednotlivých řešení.

## <span id="page-25-1"></span>**3.1 Analýza současného stavu**

K určení letové doby ultralehkého letadla lze využít frekvenci otáček motoru. Dosáhnou-li otáčky příslušné hodnoty, lze konstatovat, že letadlo letí.

Metody snímání otáček uvedené v podkapitole [2.4](#page-7-0) až [2.5](#page-8-0) vyžadují sestavení netriviálních snímacích zařízení. Byly by zapotřebí velké mechanické zásahy do stavby letadla i motoru. Tyto metody nejsou tedy vhodné z důvodu příliš velké konstrukční, výrobní i finanční náročnosti.

Jako použitelné metody se jeví magnetoelektrické snímání otáček [\(2.6\)](#page-13-0) nebo využití optického snímače. První varianta vyžaduje umístění permanentního magnetu na list vrtule a Hallovou sondu umístěnou v její blízkosti tak, aby při rotaci vrtule docházelo k vytváření Hallova napětí. Druhá varianta vychází z principu bezkontaktního měření otáček pomocí fototachometru, který je popsán v podkapitole [2.6.](#page-13-0) Na list vrtule se umístí odrážecí značka. Naproti této značce by byl umístěn zdroj nepřerušovaného světelného paprsku (např. laser) spolu s fotodiodou, která v každé otáčce vrtule zaznamená odražený paprsek. Avšak i v těchto případech se jedná o poměrně velké změny v konstrukci letadla, a proto ani tyto způsoby nejsou příliš vhodné.

Nejvhodnější způsob, jak měřit otáčky motoru letadla, je využít některý ze signálů v servisním konektoru na palubě letadla. Jako nejvhodnější se jeví řídící signál zapalovacích cívek motoru. Tento signál by se zpracoval v elektronickém zařízení, které by údaje o otáčkách motoru poslalo pomocí rádiového signálu do požadovaného mobilního zařízení.

Jako příklad obdobného zařízení může sloužit i-Tec Bluetooth GPS modul Jedná se o 20 kanálový Bluetooth GPS modul poskytující navigaci v reálném čase pro notebooky a mobilní telefony. Oproti navrhovanému řešení se liší využitím vestavěné baterie Li-ion 1700mAh., není tedy napevno umístěn. Modul komunikuje zasíláním řetězce znaků, který obsahuje informace ve formátu NMEA. Jako mobilní aplikace pro grafické znázornění dat slouží aplikace TomTom. 17

18

-

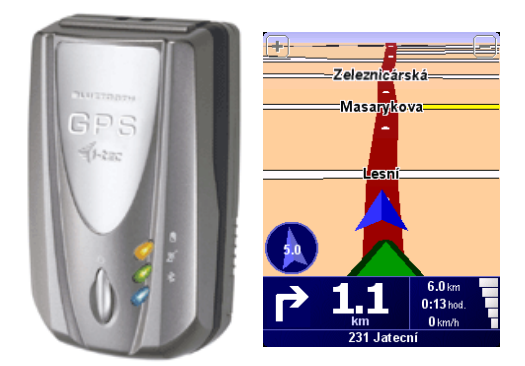

Obrázek 23: GPS Bluetooth modul i-Tec s aplikací TomTom

<sup>17</sup> Převzato z: http://www.notebookshop.sk/gps-navigacia/pictures/store/itecgps20.gif

<sup>18</sup> Převzato z: http://myego.cz/img/navigace/tomtom.png

# <span id="page-26-0"></span>**3.2 Návrh řešení**

Řešením bude modul plošného spoje malých rozměrů a nízkou spotřebou. Jeho základní technické parametry byly stanoveny takto:

- Napájecí napětí 12V
- Napájecí proud do 100mA
- Malé rozměry do velikosti 80x50mm
- Spolehlivý přenos dat
- Dobrý výkon vysílače
- Dosah v jednotkách metrů
- Odolnost vůči rušení

Napájecí napětí bude 12V z řídících rozvodů letadla. Jako vstupní signál bude použit signál ze zapalovacích cívek. Tento signál bude zpracován digitální logikou a následně přiveden na vstup rádiového vysílače.

Výsledné zařízení bude odpovídat následujícímu schématu:

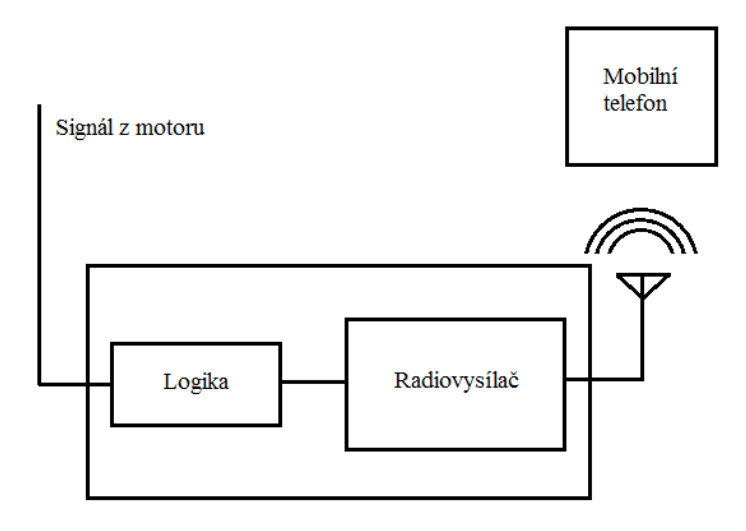

Obrázek 24: Schéma výsledného zařízení

# <span id="page-27-0"></span>**4 Řešení a implementace**

V této kapitole bude podrobně popsán vývoj a výroba elektronického zařízení, které z motoru ultralehkého letadla snímá frekvenci otáček a tato data zasílá do mobilního telefonu. Dále bude popsána implementace softwaru pro mobilní platformu Android. Úkolem této aplikace je navázání spojení a přenos dat mezi elektronickým zařízením a mobilním telefonem. Následně budou data vyhodnocena a výsledek zobrazen na displeji telefonu.

# <span id="page-27-1"></span>**4.1 Hardwarová část řešení**

Jedna z navrhovaných možností je využití mikroprocesorového modulu. Signál ze zapalovacích cívek motoru by byl přiveden na digitální vstup modulu. Software modulu přečte tento vstup a ze získaných informací provede výpočet frekvence otáček motoru. Následně tento údaj odešle pomocí rádiového modulu do mobilního zařízení. Výhodou navrhovaného řešení je, že informace o otáčkách může být odeslaná v libovolných časových intervalech např. 5-10s, a díky tomu by bylo zatížení telefonu velmi malé.

Zjednodušení tohoto řešení by spočívalo v přesunutí výpočtu frekvence do mobilního zařízení. Mikroprocesor by tedy neposílal číselnou hodnotu, ale např. jeden znak. Frekvence odesílání tohoto znaku by se rovnala frekvenci signálu z motoru.

Pokud bychom byli schopni nahradit procesorový modul jednoduchou TTL logikou, mohli bychom mikroprocesorový modul zcela vynechat. Celé zařízení by se pak skládalo z modulu TTL logiky, rádiového modulu a mobilního zařízení. Vzhledem k ceně, dostupnosti a možnosti programování, se jako nejvhodnější mobilní zařízení jeví mobilní telefon.

Díky analýze provedené v podkapitol[e 3.1,](#page-25-1) bude nutné vybrat vhodný vysílač rádiového signálu. Jelikož přijímačem tohoto signálu bude mobilní telefon, do úvahy připadá využití modulů, které komunikují pomocí bezdrátových technologií Wi-Fi, nebo Bluetooth.

#### <span id="page-27-2"></span>**4.1.1 Výběr rádiového modulu**

Nejprve musíme zhodnotit rozdíly mezi technologiemi Wi-Fi a Bluetooth. Na základě patřičných vlastností vybereme technologii, která nejlépe splňuje požadavky kladené na výsledné zařízení.

**Frekvence** Bluetooth zařízení pracují na frekvenci 2.4 GHz, zatímco Wi-Fi pracuje ve frekvenčních pásmech 2.4, 3.6 a 5 GHz, každé z nich poskytuje 16 kanálů. **Dosah** Maximální dosah pro Bluetooth komunikaci je 30m. Dosah Wi-Fi zařízení se udává na hodnotu více než 100 metrů, záleží na použitém komunikačním protokolu a využití přídavných antén.

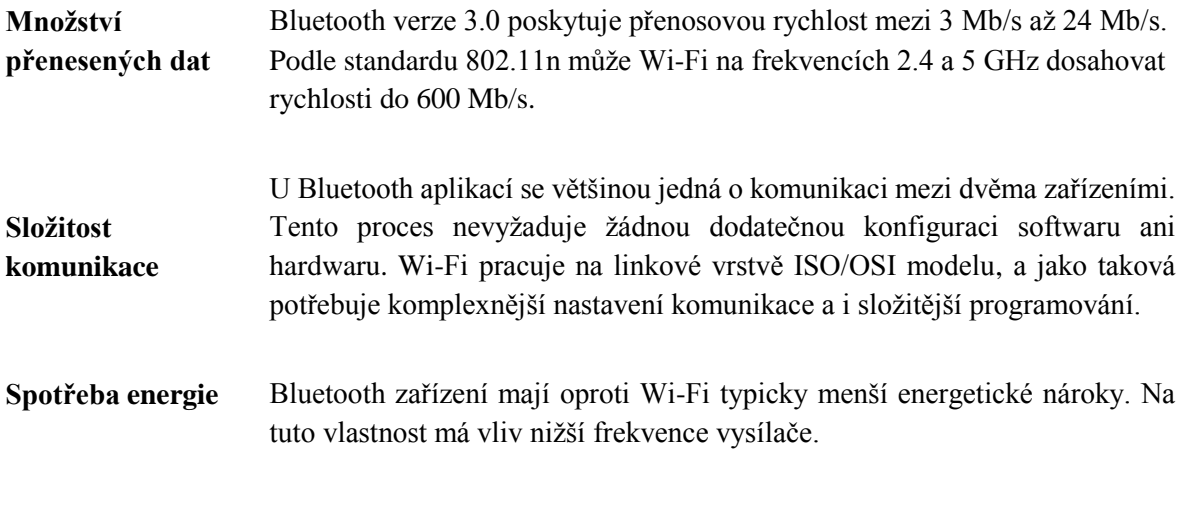

Tabulka 2: Srovnání technologií Bluetooth a Wi-Fi

Po analýze vlastností jednotlivých bezdrátových technologií, jsem jako rádiové zařízení vybral technologii Bluetooth, díky nižší energetické spotřebě a jednodušší implementaci komunikace.

### <span id="page-28-0"></span>**4.1.2 Bluetooth modul**

Jak již bylo zmíněno v kapitole [3.2](#page-26-0) a [4.1.1,](#page-27-2) bude pro komunikaci mezi mobilním telefonem a elektronickým zařízením pro snímání otáček použita technologie Bluetooth. K tomu je vhodné využít některý z prodávaných Bluetooth modulů. Kritéria pro výběr vhodného modulu mohou být frekvence, přenosová rychlost, dosah, cena, komunikační protokol nebo dostupnost návodů či dokumentace k použití. Existuje mnoho řešení od různých firem, ale u většiny řešení je nutné mít moduly dva, přijímač a vysílač. Z těchto důvodů byl zvolen modul BTM-112.

#### **BTM-112**

Velkou výhodou modulu BTM-112 je, že není nutné kupovat dvojici těchto zařízení. Je možné ho spárovat se zařízeními, která mají Bluetooth již integrovaný, jako např. notebook nebo mobilní telefon. Modul vysílá na frekvenci 2.4 GHz a vyznačuje se nízkým napájecím napětím, které činí 3.3 V. Další výhodou je vysoká přenosová rychlost, kterou je možná nastavit od 1 200 b/s až do 460 800 b/s. Tuto vlastnost lze využít pro vytváření rychlých aplikací. Přítomnost full-duplex režimu zajišťuje obousměrnou komunikaci. Výstupní výkon až +4 dBm spolu s připojenou anténou zajišťuje dosah okolo 100 m v nezastavěné oblasti. Bez antény je dosah v jednotkách metrů. K modulu je možné připojit až 7 zařízení v režimu slave. Komunikaci a programování modulu zajišťuje několik komunikačních rozhraní jako např. USB, PCM, SPI nebo UART. Modul BTM-112 se těší velké oblibě také díky nízké pořizovací ceně.

20

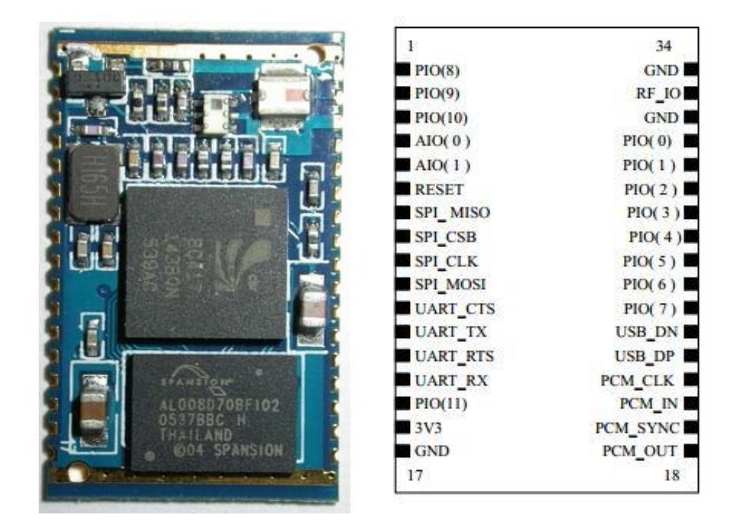

Obrázek 25: Modul BTM-112 (25 x 14.5 x 2.2 mm) + popis jednotlivých pinů

Modul lze naprogramovat pomocí AT příkazů. Těmito příkazy lze měnit spárovací kód, jméno zařízení, rychlost přenosu, paritu a volbu, zda je zařízení master nebo slave. Změna nastavení je možná pouze pomocí kabelového spojení přes rozhraní UART. Pokud tedy chceme modul programovat z počítače, bude nutné použít převodník mezi rozhraními UART a USB nebo UART a RS232. Pro testování funkčnosti a nastavení modulu byl použit převodník s čipem MAX232, který převádí signál z RS232 (PC) na UART vstup BTM-112.

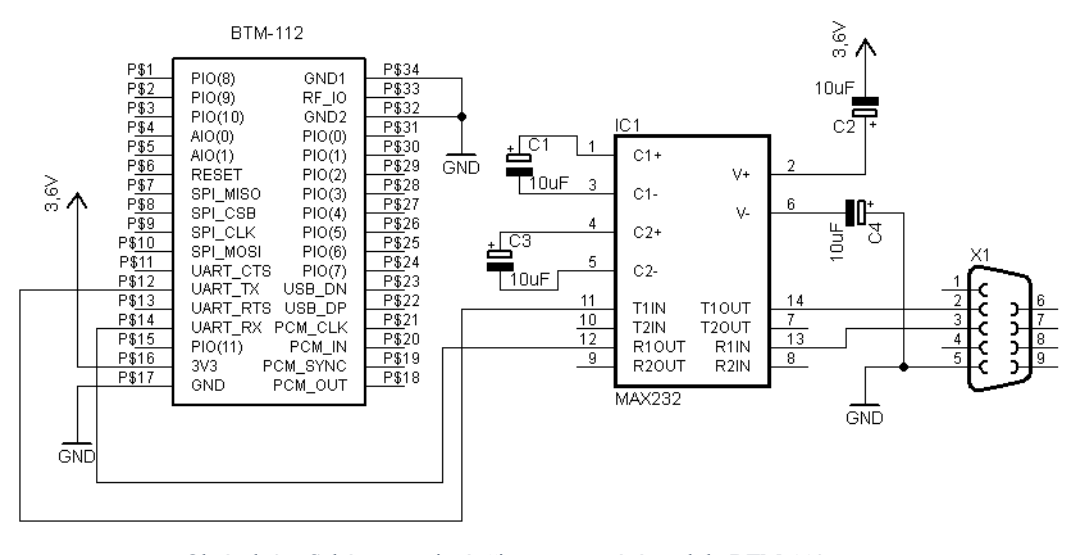

21

1

Obrázek 26: Schéma zapojení při programování modulu BTM-112

Programování modulu je možné pomocí softwarového terminálu *Hercules SETUP utility*. Po nastavení připojeného portu a rychlosti přenosu, modul odpovídá na příslušné AT příkazy.

<sup>19</sup> Převzato z: http://img.tradeindia.com/fp/1/001/131/890.jpg

<sup>20</sup> Převzato z: http://pandatron.com/shop2/foto/btm-112\_pinout.jpg

<sup>21</sup> Převzato z: http://www.hw.cz/files/images/teorie/02\_14.png

Tovární nastavení modulu pro rozhraní UART:

- **PIN:** 1234
- **Baud rate:** 19 200 b/s
- **Data bit:** 8
- **Parity:** none
- **Stop bit:** 1
- **Flow control:** H/W or none

### <span id="page-30-0"></span>**4.1.3 Sériová komunikace BTM-112**

Při sériovém způsobu předávání zpráv se jednotlivé bity znaku přenášejí v čase po sobě po jednom vodiči. Způsob této komunikace původně vznikl v telekomunikační technice.

Základem sériového přenosu jsou dva posuvné registry. Do registru vysílače je paralelně zaveden vysílaný znak a ten se pak sériově vysouvá na vedení. Do registru přijímače znak naopak vstoupí z vedení sériově a přebírá se z jeho paralelních výstupů. Rozlišují se dva způsoby sériové komunikace: asynchronní a synchronní.

#### **Asynchronní přenos**

Asynchronní přenos je založen na tom, že přenos každého znaku může být po skončení znaku předcházejícího zahájen kdykoliv. V klidovém stavu jsou vysílač TxD a přijímač RxD na logické úrovni 1. Vysílání se zahajuje startovacím bitem, tj. pokles do logické 0. Následně se bity buď vysílají, nebo přijímají. Dle nastavení může být počet datových bitů 5 nebo 8. Dále může, ale nemusí, být vyslán paritní bit, a nakonec následuje 1 nebo 2 Stop bity. Takto vyslané bity tvoří jeden rámec (frame) přenosu.

Přenos znaku začíná asynchronně, ale vysílání a přijímání probíhá synchronně, i když synchronnost v tomto případě znamená pouze to, že frekvence nezávislých hodin generátorů, hodin vysílače i přijímače, je shodná. Není zde však nutná velká přesnost, neboť každý nový referenční okamžik definuje start bit.

Doba přenosu jednotlivých bitů odpovídá rychlosti komunikace, která se udává v jednotkách Bd (Baud). Vysílač zajišťuje změny signálu mezi různými logickými hodnotami na hranici dob vyhrazených pro bity. Aby se vyrovnala nesynchronnost hodinového signálu vysílače a přijímače, vzorkuje přijímač každý bit uprostřed jeho intervalu. U Start bitu má význam jeho sestupná hrana, přijímač ale i tento bit kontroluje v nominálním středu.

Asynchronní přenos není technicky příliš náročný, nejčastěji se používá pro pomalejší přenosy kratších zpráv. Asynchronním sériovým rozhraním modulu BTM-112 je UART.

Uvažujeme-li přenosovou rychlost 19,2 KBd, měl by přenos každého bitu trvat přibližně 52µs.

| <b>Bit</b> |              | $\overline{2}$           | $\mathbf{3}$ | 4                      | 5         | 6                      | $\overline{\phantom{0}}$ | 8         | 9         | $10\,$       | 11   |
|------------|--------------|--------------------------|--------------|------------------------|-----------|------------------------|--------------------------|-----------|-----------|--------------|------|
|            | Start bit    | $5 - 8$ Data bits        |              |                        |           |                        |                          |           |           | Stop bit (s) |      |
| Idle       | <b>Start</b> | Data<br>$\boldsymbol{0}$ | Data         | Data<br>$\overline{2}$ | Data<br>3 | Data<br>$\overline{4}$ | Data<br>5                | Data<br>6 | Data<br>7 |              | Stop |

Obrázek 27: Datový rámec sériové komunikace + charakteristika přenosu

#### **Synchronní přenos**

Synchronní přenosy se uplatňují hlavně při rychlých přenosech s velkým množstvím informací. Ve výpočetní technice se tento přenos využívá při výměně informací mezi procesorem a velkokapacitní pamětí.

Značná délka zpráv a požadavky na rychlost přenosu vyžadují, aby přenášené znaky obsahovaly co nejméně redundantních bitů, a aby následovaly za sebou v pravidelném sledu. Synchronní přenosy tedy neobsahují Start bit ani Stop bity. Přijímač i vysílač musí celou dobu přenosu pracovat přísně synchronně. Toho lze dosáhnou souběžným přenosem hodinového signálu, nebo vhodným způsobem modulace, kdy signál nese kromě dat i synchronizační informaci. Nepravidelnost příchodu dat mezi přijímačem a vysílačem je řešena vložením speciálních znaků SYNC do mezer mezi zprávami. Synchronní komunikaci modulu BTM-112 zajišťuje sběrnice SPI.

#### **Rozhraní UART**

UART (Universal Asynchronous Receiver and Transmitter) je asynchronní sériové rozhraní pro obousměrnou komunikaci. Pro přenos dat se používají tzv. rámce. Vlastnosti tohoto rozhraní jsou popsány v kapitole [4.1.3.](#page-30-0)

Modul BTM-112 nabízí více způsobů sériové komunikace, jako např. synchronní rozhraní SPI. Při využití rozhraní SPI by bylo nutné vést kromě datových signálů ještě signály synchronizační, signály určující, zdali se jedná o komunikaci Master-Slave, nebo Slave-Master, a signál pro Slave obvod, který rozlišuje obvod, kterému jsou data určena. Rozhraní UART vyžaduje pouze signál datový, a z tohoto důvodu je vhodnější pro komunikaci s TTL logikou. Proto bude využito právě toto rozhraní.

Jak bylo popsáno v kapitole [3.2,](#page-26-0) bude při příjmu signálu ze zapalovacích cívek motoru letadla odeslán jeden znak pomocí modulu BTM-112. Přijímaný signál musí tedy splňovat podmínky pro vyslání správného rámce pomocí rozhraní UART [\(4.1.3\)](#page-30-0).

Při ponechání továrního nastavení modulu BTM-112 je přenosová rychlost UARTu stanovena na 19,2 KBd. Při tomto nastavení je nezbytné, aby přenos každého bitu trval přibližně 52 µs. Tento interval je nutné dodržet hlavně při odesílání Start bitu, aby vzorkující vysílač byl schopen poznat začátek přenosu. Signál musí ze stavu logické 1 přejít do stavu logické 0, přičemž tento stav trvá výše zmiňovaný interval. Sestupná hrana pak značí začátek přenosu. Další nutností je v okamžiku odesílání Stop bitů přejít do stavu logické 1, který značí konec přenosu. Hodnoty datových bitů nejsou při této komunikaci důležité, neboť nás nezajímá odeslaná hodnota bytu, ale frekvence, se kterou jsou znaky odesílány. Znak přijímaný mobilním telefonem, tak může nabývat libovolné hodnoty. V našem případě se jedná o hodnotu 255 (binárně = 1111 1111).

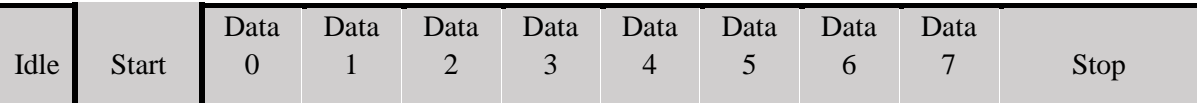

<span id="page-32-2"></span>Tabulka 3: Datový rámec zaslaný na UART modulu BTM-112

Tato podkapitola čerpala ze zdroje [4].

## <span id="page-32-1"></span>**4.1.4 TTL logika**

#### **Napájecí obvod**

Letadlo poskytuje klasické napájecí napětí 12V. Jelikož modul BTM-112, spolu s dalšími součástkami použitými při realizaci snímacího zařízení, pracuje na napětí 3.3V, bylo nutné toto napájecí napětí stabilizovat na hodnotu 3.3V. Byl použit integrovaný stabilizátor NCP1117DT33RKG. Tento stabilizátor poskytuje fixní výstupní napětí 3.3V při vstupním napětí max. 20V.

22

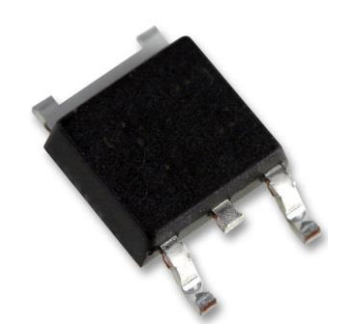

Obrázek 28: Použitý stabilizátor NCP1117

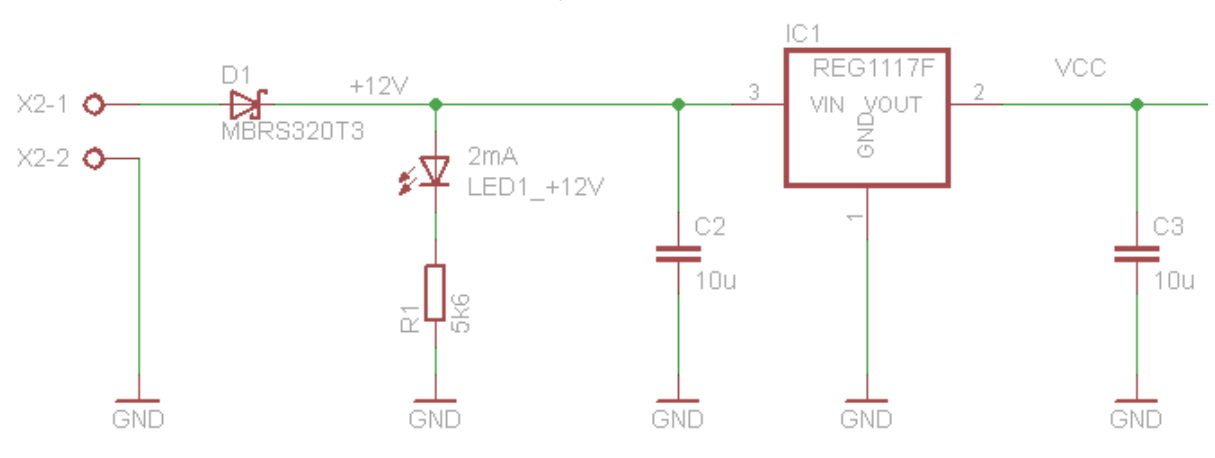

<span id="page-32-0"></span>Obrázek 29: Schéma zapojení napájecího obvodu

Napájecí obvod byl zapojen podle schématu na Obrázku 29. Ve schématu stabilizačního obvodu se nacházejí dva blokovací kondenzátory C2 a C3. Blokovací kondenzátory slouží jako krátkodobé zdroje energie při rychle změně zatěžovacího proudu obvodu. Než na tuto změnu zareaguje zdroj, kondenzátory se vybíjejí a částečně kompenzují krátké snížení proudu. Hodnoty těchto kondenzátorů udává výrobce (C2 = 10µF, C3 = 10µF). Dále je v obvodu usměrňovací schottkyho dioda

<sup>-</sup> $^{22}$  Převzato z: http://cz.farnell.com/productimages/standard/en\_GB/GE3DPAK05-40.jpg

D1, která má za úkol chránit zařízení proti přepólování a zničení. Svítívá dioda LED1 signalizuje přítomnost napájecího napětí.

Při stabilizaci napětí je nutné počítat se ztrátovým výkonem, který je přeměněn na odpadní teplo. Vhodným řešením je stabilizátor napájet na měděnou plochu plošného spoje, která teplo bezpečně odvede. U většiny integrovaných stabilizátorů k tomu slouží kovová ploška na pouzdře součástky (*[Obrázek 29](#page-32-0)*). Dále je možné ke stabilizátoru připevnit vhodný chladič. Ztrátový výkon je dán vztahem:

$$
P = (U_{IN} - U_{OUT}) \times I_{OUT} \qquad [W] \tag{16}
$$

kde:

 $U_{IN}$  - vstupní napětí  $U_{OUT}$  - výstupní napětí  $I_{OUT}$  - výstupní proud

#### **Ochrana proti přepětí**

Jako přepěťové ochranné prvky označujeme součástky, příp. jejich kombinace, sloužící k potlačení či omezení napěťového přepětí, vznikajícího na přenosových vedeních v důsledku některých rušivých elektromagnetických dějů, např. blesku, elektrostatických výbojů, spínacích pochodů apod. Rozlišují se dva druhy přepěťové ochrany – hrubá a jemná. Mezi prvky hrubé ochrany patří jiskřiště a bleskojistky. Varistory a Zenerovy diody patří mezi prvky jemné ochrany. Nutnost ochranného obvodu je zapříčiněna hodnotou impulsu ze zapalovacích cívek motoru, který může dosahovat hodnoty 100V.

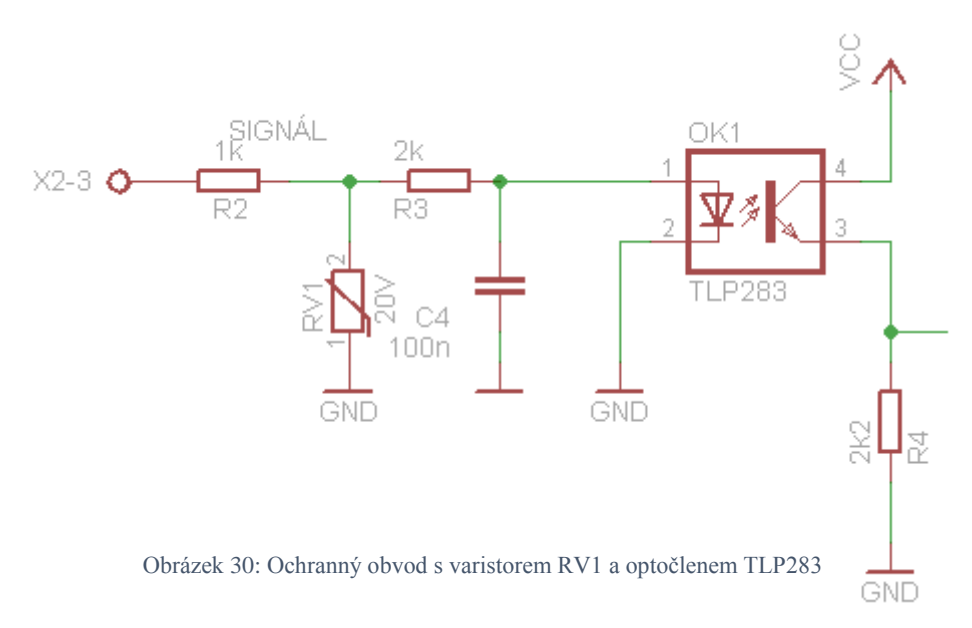

Varistor je polovodičový rezistor, jehož odpor je závislý na velikosti napětí, s nárůstem napětí, jeho odpor klesá. Tato jeho vlastnost je využívána v polovodičových přepěťových ochranách, kdy při nárůstu napětí klesne jeho odpor a svede proud z pracovního vodiče ochranným vodičem do země. Typické zapojení varistoru je ukázáno na Obrázku 30.

Jako další ochranný prvek je použit optočlen. Optočlen je elektronická součástka, která slouží ke galvanickému oddělení dvou obvodů. Čím větší proud se přivede na vstup optočlenu, tím více se rozsvítí LED dioda, která způsobí otevření fototranzistoru. Otevřený přechod tranzistoru způsobí sepnutí obvodu na výstupu. Jako optočlen byl použit TLP283.

23

24

Obrázek 31: Optočlen TLP 283 s varistorem

#### **Monostabilní klopný obvod**

Jelikož tvar signálu ze zapalovacích cívek motoru letadla nesplňuje podmínky pro správnou funkci rozhraní UART (viz. [4.1.3\)](#page-30-0), je zapotřebí z přijatého signálu generovat signál nový, který tyto podmínky splňuje. K tomuto účelu můžeme využít monostabilní klopný obvod. Jako vhodný se jeví např.: 74VHC123AM. Funkce toho obvodu je dána pravdivostní tabulkou:

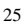

26

-

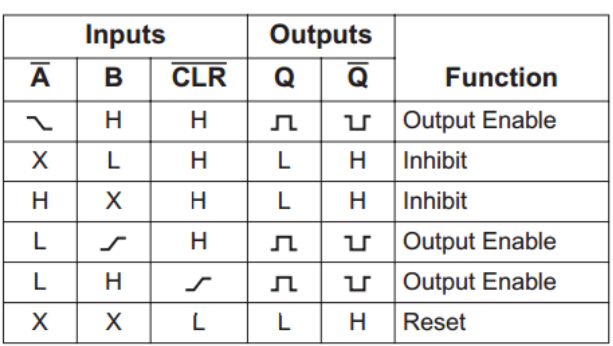

H = HIGH Voltage Level L = LOW Voltage Level T\_ = HIGH-to-LOW Transition  $r =$  LOW-to-HIGH Transition  $X = Don't Care$ 

Obrázek 32: Pravdivostní tabulka 74VHC123AM

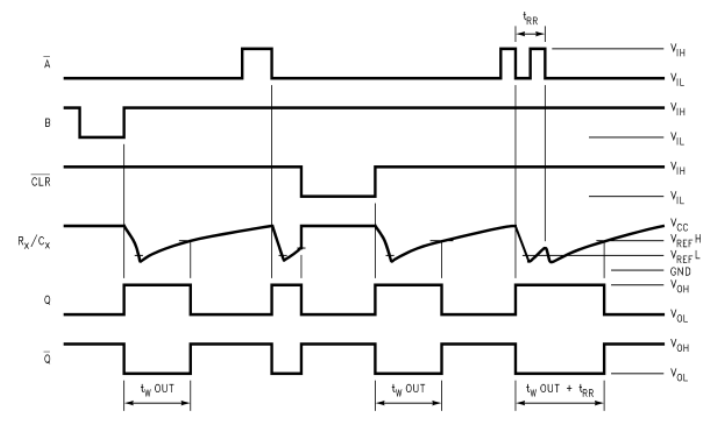

Obrázek 33: Časovací tabulka 74VHC123AM

<sup>23</sup> Převzato z: http://icbank.com/data/ICBShop/Product/AvagoTechPhotos/516-4-DIP-SMD.jpg

<sup>24</sup> Převzato z: http://media.digikey.com/Renders/Cooper%20Bussmann%20Renders/TVSA\_0402.jpg

<sup>25</sup> Převzato z: http://www.farnell.com/datasheets/276466.pdf

<sup>26</sup> Převzato z: http://www.farnell.com/datasheets/276466.pdf

27

28

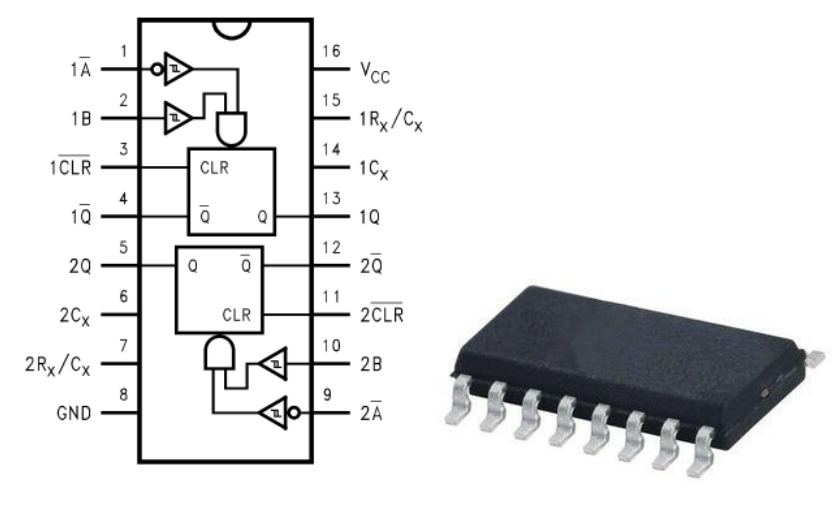

Obrázek 34: MKO 74VHC123AM

Šířka vytvořeného impulsu je závislá na hodnotě kondenzátoru a odporu. V kapitole [4.1.3](#page-30-0) byla stanovena logická úroveň a interval, ve kterých musí signál setrvat pro správný začátek asynchronní komunikace (Start bit). Jelikož musí signál přejít ze stavu log. 1 do stavu log. 0 bude využit negovaný výstup MKO. Přibližné hodnoty 52µs (viz. [4.1.3\)](#page-30-0) bude docíleno podle *Rovnice 17*, použitím kondenzátoru s kapacitou 5,6pF a odporu o velikosti 10kΩ.

$$
t_w = C_x \times R_x \tag{17}
$$

kde:

 $C_x$  - hodnota kondenzátoru  $R<sub>x</sub>$  - hodnota odporu

29

1

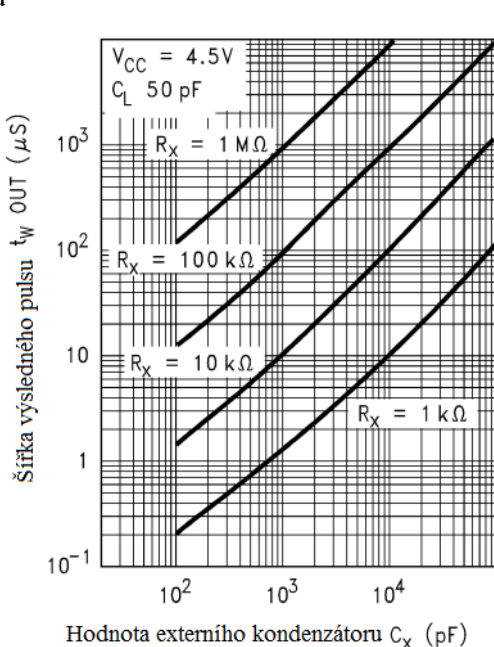

Obrázek 35: Závislost šířky výsledného impulsu na zvolené kapacitě kondenzátoru a hodnotě odporu

<sup>27</sup> Převzato z: http://www.farnell.com/datasheets/276466.pdf

<sup>28</sup> Převzato z: http://cz.farnell.com/productimages/standard/en\_GB/GE16SOIC-40.jpg

<sup>29</sup> Převzato z: http://www.farnell.com/datasheets/276466.pdf

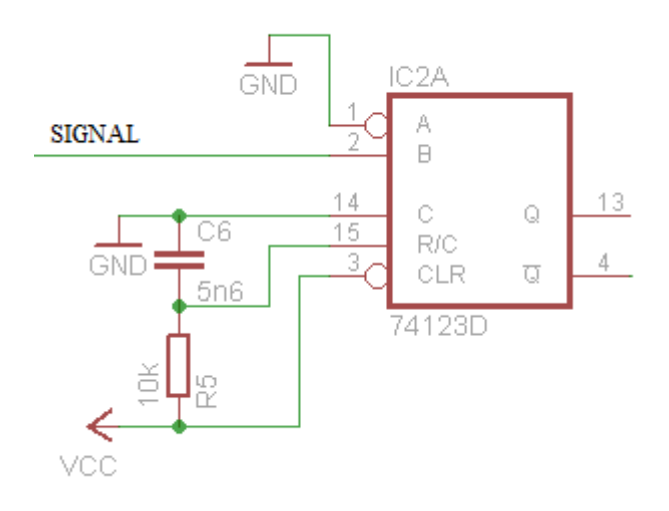

Obrázek 36: Schéma zapojení 74VHC123AM

#### **Deska plošného spoje**

Samotná deska nebyla příliš složitá, jedná se o jednostranný plošný spoj. Proto nebyl důvod ji zasílat do výroby ke specializované firmě, ale mohl jsem si ji vyrobit sám. Deska byla navržena ve vývojovém prostředí EAGLE.

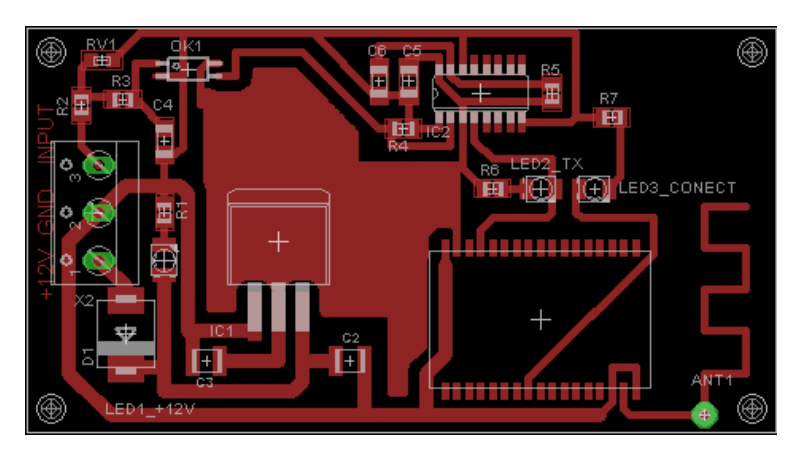

Obrázek 37: Návrh desky plošného spoje v prostředí EAGLE

Skutečné rozměry desky jsou 7x4 cm

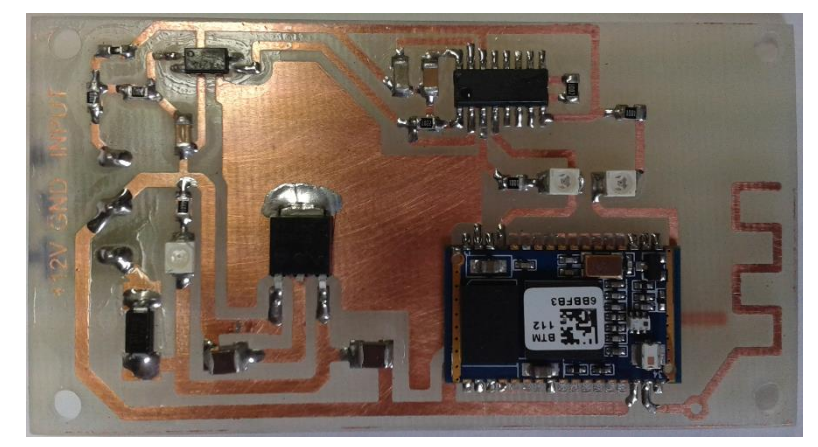

Obrázek 38: Výsledný snímač otáček

# <span id="page-37-0"></span>**4.2 Softwarová část řešení**

#### **4.2.1 Komunikace**

Komunikaci mezi mobilním telefonem a snímačem otáček zajišťuje Bluetooth modul. Modul je po přivedení napájecího napětí uveden do režimu Server (Master), tzn. čeká na příchozí spojení od jiného Bluetooth zařízení. Po zapnutí modul přijme data na vstupu UART\_RX a následně začne tyto data vysílat. Komunikace mezi modulem a mobilním telefon probíhá pouze jednosměrně, a to ve směru z modulu do telefonu. Aplikace v mobilním telefonu potom plní roli klienta, který navazuje spojení se serverem a přijímá od něj data.

#### **4.2.2 Struktura dat**

Jak již bylo psáno v kapitole [4.1.3,](#page-30-0) má struktura přenášených dat podobu jednoho znaku. Tento znak může nabývat libovolné hodnoty, neboť není důležitá hodnota přijatého znaku, ale frekvence mezi přijetím jednotlivých znaků. Hodnota přijatého znaku závisí na tvaru signálu, který dorazí na Rx vstup Bluetooth modulu. Ponecháním modulu BTM-112 v jeho továrním nastavení, a patřičným nastavením monostabilního klopného obvodu bylo docíleno, že přijatý znak odpovídá hodnotě 255 (viz. kapitoly [4.1.2,](#page-28-0) [4.1.3,](#page-30-0) [4.1.4\)](#page-32-1).

## **4.2.3 Aplikace pro systém Android**

Před zahájením letu pilot nastaví dobu vypůjčení letadla a pomocí Bluetooth vytvoří spojení mezi svým mobilní telefon a snímačem otáček. Další obsluha již nebude nutná. Aplikace byla vyvíjena na operační systém Android verze 2.3 a výš.

#### **Bluetooth adaptér mobilního telefonu**

Operační systém Android poskytuje aplikační framework, který umožňuje přístup k funkcionalitě Bluetooth adaptéru skrze Android Bluetooth API. Pomocí tohoto API lze programovat následující funkcionalitu:

- Hledání ostatních Bluetooth zařízení
- Zobrazení seznamu již spárovaných zařízení
- Vytvoření RFCOMM kanálů
- Připojení k druhému zařízení
- Přenesení dat mezi zařízeními
- Spravování více spojení

Pro práci s Bluetooth adaptérem mobilního telefonu jsou použity vestavěné knihovní funkce *BluetoothAdapter*, *BluetoothDevice* a *BluetoothSocket*.

#### **Implementace aplikace**

Aplikace byla vytvářena ve vývojovém prostředí Android Studio, jedná se o oficiální IDE od společnosti Android. Jako programovací jazyk byla zvolena Java. Minimální SDK, které aplikace podporuje je verze 8.0.

Pokud aplikace vyžaduje práci s Bluetooth adaptérem, je nutné v hlavním manifestu aplikace, přidat povolení *BLUETOOTH* pro jakoukoliv Bluetooth komunikaci. V případě, že aplikace provádí rozšiřující funkce nad Bluetooth (hledání nových zařízení nebo změna nastavení Bluetooth), je nutné přidat další povolení, a to *BLUETOOTH\_ADMIN*. Jakákoliv interakce s Bluetooth adaptérem mobilního telefonu probíhá prostřednictvím datového typu *BluetoothAdapter*. Tento typ umožňuje získat přístup k adaptéru pomocí knihovní funkce **getDefaultAdapter()**.

```
<uses-permission android:name="android.permission.BLUETOOTH" />
<uses-permission android:name="android.permission.BLUETOOTH_ADMIN" />
```
Po spuštění aplikace je provedena kontrola, zdali mobilní telefon Bluetooth adaptér obsahuje. Je-li adaptér přítomen, zkontroluje se jeho stav. Pokud je adaptér vypnutý, je uživatel prostřednictvím dialogového okna vyzván k jeho zapnutí. Zapnutí adaptéru provede funkce **BluetoothOn()**. Možnost adaptér zapnout lze odmítnout, avšak aplikace poté nebude jevit žádnou aktivitu ve spojení s Bluetooth.

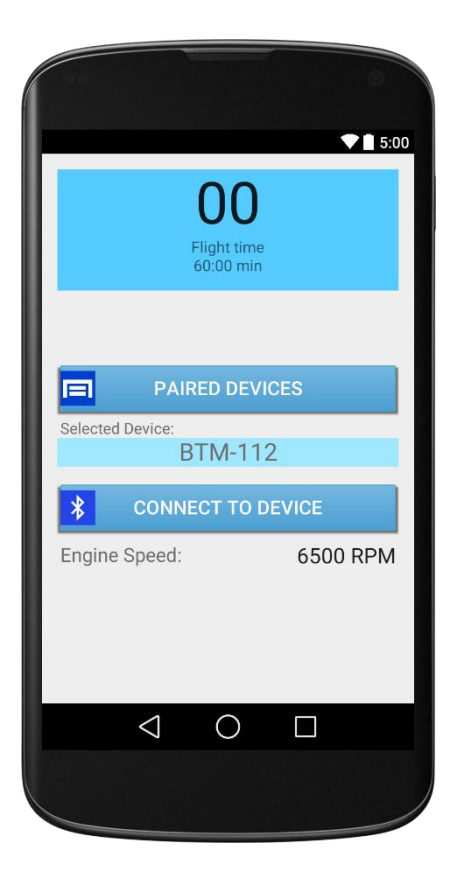

Obrázek 39: Vzhled aplikace

Uživatelské rozhraní je tvořeno časovačem, který zobrazuje dobu od vzlétnutí letadla. Po kliknutí na tento časovač, je zobrazena pop-up nabídka, ve které si pilot vybere dobu, na kterou má letadlo vypůjčeno. Otevření nabídky a zvolení konkrétní hodnoty je implementováno ve funkci **OpenPopUp()**. Časovač je spuštěn při frekvenci 7000 otáček za minutu, při této hodnotě otáček lze konstatovat, že letadlo letí. Pilot má dále možnost zvolit, ke kterému zařízení se chce připojit. Kliknutím na tlačítko "Paired Devices" je zobrazena nabídka zařízení, která jsou s telefonem již spárovaná. Pokud se v nabídce nenachází položka označená jako "BTM-112", je nutné toto zařízení přidat pomocí nastavení bezdrátových sítí v mobilním telefonu. Implicitní heslo pro spárování se zařízením BTM-112 je 1234. Nabídka spárovaných zařízení je implementována funkcí **ListDevices()**. Tlačítko "Connect to device" volá funkci **ConnectToDevice()**, která připojí telefon ke zvolenému zařízení.

Jelikož Bluetooth modul BTM-112 funguje sám o sobě jako server, je třeba, aby aplikace implementovala klientskou část komunikace. Při zahájení spojení klient využívá MAC adresu zařízení, ke kterému se chce připojit. Dvě zařízení jsou považována za spojená, pokud obě zařízení mají vytvořený *BluetoothSocket* na stejném RFCOMM kanálu. Server i klient získávají požadovaný *BluetoothSocket* odlišnými způsoby. Server jej obdrží při přijetí příchozího spojení. Klient při otevření RFCOMM kanálu na server.

Pro zahájení komunikace se vzdáleným zařízením (serverem) je nejdříve zapotřebí vytvořit *BluetoothDevice* objekt, který toto zařízení reprezentuje. Z tohoto objektu je funkcí **createRfcommSocketToServiceRecord(UUID)** získán *BluetoothSocket*, který se použije při navázání spojení. Samotné navázání spojení se provede funkcí **connect()**. Proces navázání spojení implementuje třída **ConnectThread**, využívající třídu **Thread**, aplikace je tedy vícevláknová. Úspěšné připojení ke snímači otáček je signalizováno změnou barvy tlačítka "Connect to device". Funkce **SetButtonConnected()** změní barvu tlačítka na zelenou, po uzavření spojení, funkce **SetButtonDisconnected()** změní barvu zpět na modrou.

Po úspěšném spojení jsou obě zařízení připravená na zasílání/příjem informací. Přijatá data reprezentuje typ *InputStream*, odeslaná *OutputStream*. Jelikož aplikace nebude serveru zasílat žádná data, nebude *OutputStream* použit*.* Příjmu dat skrze vytvořený socket je typ *InputStream* schopen pomocí funkce **getInputStream()**. Příjem dat implementuje třída **ConnectedThread**. V této třídě je počet načtených bytů (znaků) přiřazen do proměnné **dataCount**.

Frekvence otáček je reprezentována popiskou "Engine Speed". Hodnota této popisky je získána funkcí **GetCounter()**, která je volána programovým časovačem **valueGetter** každé 3 vteřiny. Tento časovač je spuštěn při zapnutí aplikace. Ve funkci **GetCounter()** je přečtena hodnota proměnné **dataCount**, která udává počet příchozích znaků ze snímače otáček. Je-li každé 3 vteřiny zjištěn počet otáček v tomto intervalu, je počet otáček za minutu roven vztahu: **dataCount** × 20. Jedná se o přímé měření frekvence na základě známého času a počtu příchozích znaků, popsané v kapitole [2.8.1.](#page-21-2)

Přerušení spojení mezi snímačem otáček a mobilním telefonem může nastat ve dvou případech. První možností je vypnutí motoru letadla, kdy snímač otáček ztrácí napájecí napětí. Druhá možnost je zmáčknutí hardwarového tlačítka "zpět", které se nachází přímo na mobilním telefonu, a je reprezentováno značkou ← . V tomto případě je volána přepsaná (*@Override*) knihovní funkce **onKeyDown()**s rozšířením o uzavření spojení mezi snímačem otáček a mobilním telefonem.

Jelikož jsou třídy **ConnectThread** i **ConnectedThread** samostatně běžící vlákna, nemohou přímo zasahovat do hlavního GUI vlákna. Řešením je použití tzv. *Handleru*. Jedná se o smyčku, která odchytává zprávy zaslané GUI vláknu odjinud z programu. Použité kódy zpráv:

- $\bullet$  1 Spusť časovač pro měření doby letu
- 2 Bylo vytvořeno spojení s Bluetooth modulem
- 3 Spojení s Bluetooth modulem přerušeno
- 4 Přeruš spojení s Bluetooth modulem

# <span id="page-41-0"></span>**5 Testování**

Kapitola se věnuje ověření funkčnosti komunikace popsané v kapitole [4.1.3.](#page-30-0)

#### **Vývojový modul s procesorem ADuC7024**

Pro ověření způsobu komunikace pomocí UART rozhraní modulu BTM-112 byla použita vývojová deska od firmy Analog Devices s procesorem ADuC7024 o frekvencí 41.78MHz, který je založen na technologii ARM7TDMI. Vývojový modul obsahuje procesor, napájecí zdroj na 3.3V, konektor rozhraní sériové linky s MAX232, konektor rozhraní JTAG a volné programovatelné piny. Procesor je programován v jazyku C.

K vytvoření signálu, který splňuje podmínky správné UART komunikace s modulem BTM-112, bylo využito přerušení časovače procesoru. Přerušení bylo vyvoláno patřičným nastavením čítacího registru a předděličky podle vztahu z *Rovnice 18*.

Vytvoření signálu podle [Tabulka](#page-32-2) *3* pomocí časovače vyžadovalo rozdělit tento signál na dvě části. První část sestává ze změny logické úrovně na hodnotu 0 (sestupná hrana Start bitu) a udržení tohoto stavu po dobu přibližně 52 µs. Druhá část mění logickou hodnotu zpět na 1, tento stav trvá, dokud není odeslán poslední Stop bit.

$$
t_{TOF} = \frac{MODreg \times \text{Prescalar}}{F_{SOURCE}} \tag{18}
$$

kde:

 $t_{TOF}$  - doba přetečení čítače MODreg - hodnota v modulo registru Prescaler - hodnota předděličky  $F_{\text{SOLIRCE}}$  - frekvence procesoru

Obsah čítacího registru *T1LD* je na začátku programu nastaven na hodnotu 6. Tato hodnota představuje první část tvořeného signálu (kratší interval). Registr předděličky *T1CON* je nastaven na hodnotu 0xC8, která určuje hodnotu předdělení na 256. Adresa rutiny, která se provede při přerušení, je uložena v registru *IRQ*. Při přerušení je provedena funkce **My\_IRQ\_Function()**, ve které je změněna hodnota čítacího registru *T1LD* proměnnou **T1ld1**, která je odvozena podle zadané frekvence (delší interval). Povolení přerušení se provede nastavením registru *IRQEN* na hodnotu **GP\_TIMER\_BIT**. Jako výstupní pin je nakonfigurován pin *P4.0* v registru *GP4DAT* hodnotou 0x07000000. Změna logické úrovně je provedena doplňkem k tomuto registru. Přerušovací rutina je zobrazena na Obrázku 40.

```
/*
                                                     \star /
7*\star /
      Interrupt Service Rountine
7*\star /
void My_IRQ_Function()
\mathbf{f}if ((IRQSTA & GP TIMER BIT) != 0) // Timer1 IRQ?
   \overline{A}if (vystup_p42)
      €
         T1LD = T11d1;// 6 pro 19.2kbaud Counter Value
         vystup p42 = 0;
      Y
      else
      Ł
         T1LD = T11d1;vystup p42 = 1;
      Ï
      GP4DAT ^{\sim} = 0x00070000; \qquad // Complement P4.0,1,2
                              // Clear Timer IRQ
      T1CLRI = 0;Y
Þ
```
Obrázek 40: Funkce My\_IRQ\_Function() provedena při přerušení

Testovací zapojení bylo provedeno podle [Obrázek 41.](#page-42-0)

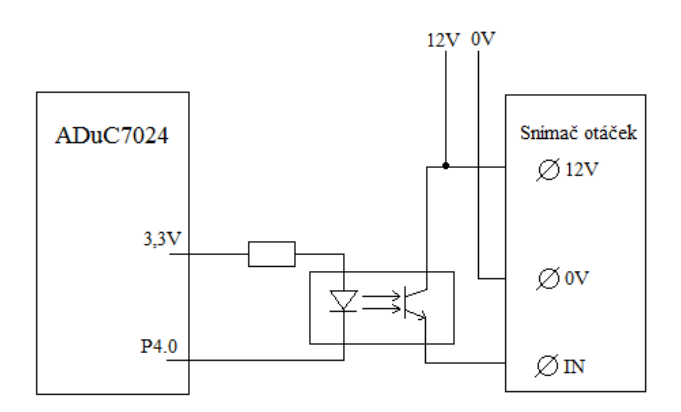

<span id="page-42-0"></span>Obrázek 41: Schéma testovacího zapojení procesoru ADuC7024 a snímače otáček

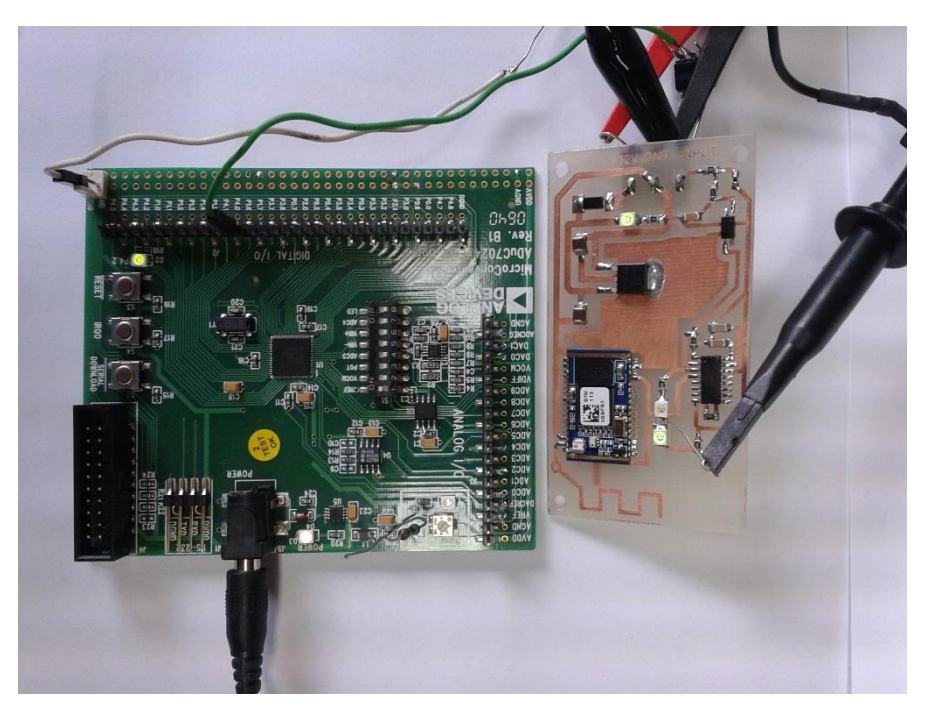

Obrázek 42: Testovací zapojení

Správnost vytvořeného signálu byla ověřena pomocí osciloskopu [\(Obrázek 43\)](#page-43-0).

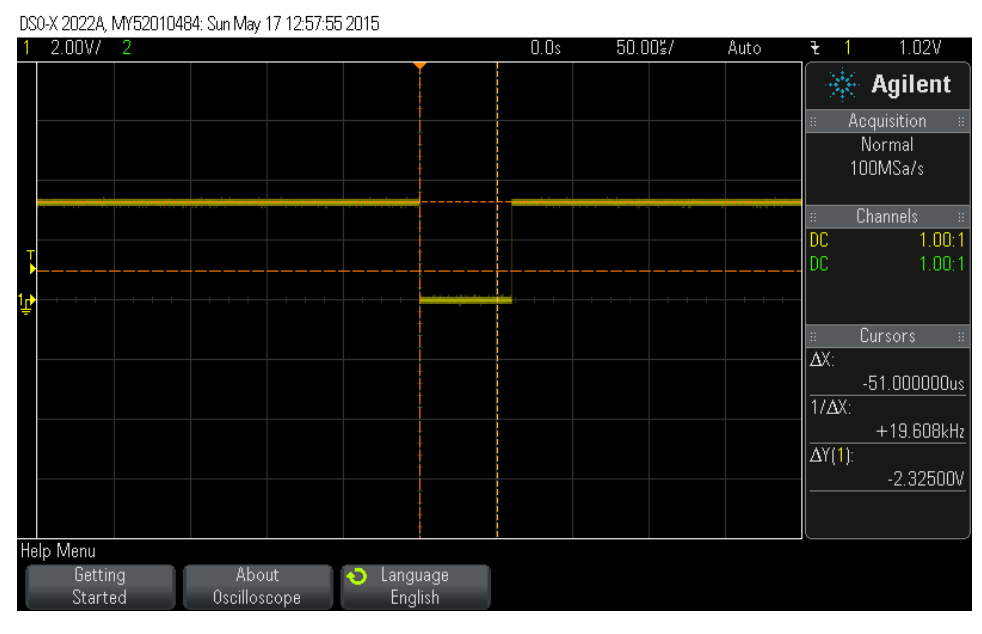

<span id="page-43-0"></span>Obrázek 43: Signál zobrazený osciloskopem – 1 dílek = 50µs

Testování probíhalo měřením zadaných frekvencí v rozsahu 1000 až 10000 otáček za minutu. Změřené otáčky byly zobrazeny aplikací v mobilním telefonu. Zaznamenané hodnoty jsou určeny průměrem pěti změřených hodnot. Jako testovací zařízení byl použit telefon Samsung GTS5830.

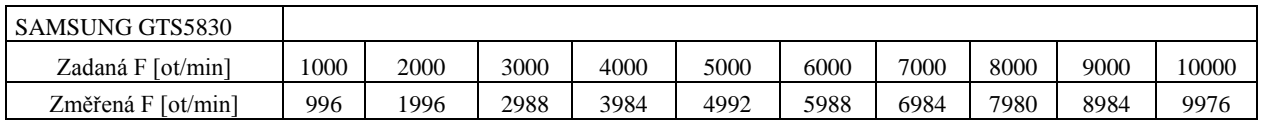

Tabulka 4: Výsledky měření otáček telefonem Samsung GTS5830

Průměrná chyba měření je 0,264%. Tato chyba odpovídá −1 přijatému znaku.

# <span id="page-44-0"></span>**6 Závěr**

Cílem práce bylo vytvořit systém, který bude schopen zaznamenat dobu letu ultralehkého letadla nebo vrtulníku. Na základě výsledků testování lze konstatovat, že cíl práce byl splněn. Systém je tvořen elektronickým vestavěným zařízením pro snímání otáček motoru letadla a aplikací pro mobilní telefon, která umožní navázání spojení a přenos dat s tímto zařízením.

Pro vypracování použitého řešení bylo nutné nastudovat fyzikální metody a postupy pro měření a snímání otáček motorů. Na základě těchto poznatků jsem mohl navrhnout způsob snímání, který bude otáčky spolehlivě zaznamenávat.

Dále jsem prostudoval dostupnou literaturu na téma bezdrátové technologie pro přenos dat se zaměřením na Bluetooth a Wi-Fi. Dozvěděl jsem se jednotlivé výhody i nevýhody těchto, dnes používaných, technologií.

Spolu s bezdrátovými technologiemi bylo nezbytné nastudovat způsob asynchronní sériové komunikace pomocí rozhraní UART. Toto rozhraní je často využíváno jako komunikační rozhraní u Bluetooth nebo Wi-Fi modulů. Těchto poznatků bylo využito při vývoji snímacího zařízení, neboť logika použitá v zařízení komunikuje s použitým Bluetooth modulem právě pomocí rozhraní UART.

Na základě informací z oblasti tvorby vestavěných elektronických zařízení, bezdrátových technologií a sériové komunikace, byla navržena vhodná konfigurace elektroniky, a následně vytvořeno zařízení, schopné snímat otáčky motoru letadla.

Jako zobrazovací zařízení byl zvolen mobilní telefon s platformou Android. V jazyku Java byla implementována aplikace, využívající vestavěný Bluetooth adaptér telefonu. Aplikace přijme data od snímače otáček a provede výpočet frekvence. Podle získané frekvence je možné určit, zdali letadlo letí či nikoliv.

Výsledky testování ukázaly nepřesnost použité metody výpočtu frekvence. Chybu měření by bylo možné redukovat prodloužením intervalu, ve kterém se čítají impulsy, nebo průměrováním hodnoty na základě hodnot minulých.

Možným rozšířením této práce je vytvoření rychlostní mapy jednotlivých úseků letu, kdy se údaje o otáčkách budou zaznamenávat do vhodného datového formátu, a na základě této statistiky budou vytvořeny grafy. Další možností je použití mikroprocesorového modulu. Mikrokontrolér by dovoloval zaznamenávat více palubních údajů letadla např. rychlost, výšku nebo GPS polohu.

# <span id="page-45-0"></span>**Literatura**

- [1] FROLLO, I., HALAJ, M. *Meranie frekvencie otáčania* . *kam.sjf.stuba.* [Online] [Citace: 10. 5 2015.] Dostupné z : www.kam.sjf.stuba.sk/katedra/publikacie/leonardo/ucebnica/16s.pdf.
- [2] *Snímače a akční členy zážehových motorů*. *iae.fme.vutbr.* [Online] [Citace: 5. 5 2015.] Dostupné z : http://www.iae.fme.vutbr.cz/userfiles/beran/files/Sn%C3%ADma%C4%8De%20a%20ak%C 4%8Dn%C3%AD%20%C4%8Dleny%20z%C3%A1%C5%BEehov%C3%BDch%20motor% C5%AF.pdf.
- [3] HUSÁK, M. *Snímání polohy a otáček pomocí Hallova senzoru* . *micro.feld.cvut.* [Online] 27. 2. 2006. [Citace: 25. 4 2015.] Dostupné z : http://www.micro.feld.cvut.cz/home/x34ses/cviceni/Navody%20na%20cviceni/05.Hall.pdf.
- [4] VALÁŠEK, P. *Monolitické mikropeocesory a mikropočítače.* Praha : SNTL, 1989. stránky 295-306. ISBN 80-03-00056-4.
- [5] VYLEGALA, P. *Senzory a snímače*. *sse-najizdarne.* [Online] 2014. [Citace: 1. 5 2015.] Dostupné z : http://www.sse-najizdarne.cz/projekty/roboti/dokumenty/u\_text\_ss.pdf.
- [6] HUŠEK, M. *Měření otáče*k. *QTEST.* [Online] 2009. [Citace: 2. 5 2015.] Dostupné z: http://www.qtest.cz/mereni-otacek/mereni-otacek.htm.
- [7] VAVŘINKA, P., ŘEHOVÁ, A. *Automatizace*. *sse-najizdarne.* [Online] 2006. [Citace: 25. 4 2015.]. Dostupné z: http://www.sse- najizdarne.cz/dokumenty/studijni\_materialy /automatizace.pdf.
- [8] VOJÁČEK, A. *Historické snímače - jde to i bez elektřiny a integrovaných obvodů. automatizace.hw.* [Online] 31. 10 2009. [Citace: 26. 4 2015.]. Dostupné z: http://automatizace.hw.cz/historicke-snimace-jde-i-bez-elektriny-a-integrovanych-obvodu.
- [9] PEXA, M. *Metody měření provozních paraetrů strojů*. *tf.czu.* [Online] 8. 10 2009. [Citace: 25. 4 2015.]. Dostupné z: http://tf.czu.cz/~pexa/Predmety/MTD/Prednasky/9\_Otacky\_cb.pdf.
- [10] *Automatizace snímače*. *snimace.xf.* [Online] [Citace: 3. 5 2015.]. Dostupné z: http://www.snimace.xf.cz/otackomery-mechanicke-indukcni.php.
- [11] RYZNER, J. *LU306 - Napětí dynama*. *ises.* [Online] 21. 7 2014. [Citace: 29. 4 2015.]. Dostupné z: http://www.ises.info/old-site/index.php?s=ela&f=lu306.
- [12] *Čidla rychlosti a polohy* . *homen.vsb.* [Online] 19. 9 2008. Dostupné z: http://homen.vsb.cz/~hav278/Mechatronicke\_systemy/Studijni\_opory/Cidla\_rychlosti\_a\_polo hy.pdf.
- [13] MELICHAR, Z. *Přistrojové vybavení - Letouny.* [Dokument] Řízení letového provozu České republiky, 12. 1 1999. Automatické systémy řízení.
- [14] *Fyzikální principy snímačů*. *uvp3d.* [Online] [Citace: 16. 5 2015.]. Dostupné z: http://uvp3d.cz/dum/?page\_id=2588.
- [15] JIRKŮ, J. *Číslicová měření*. *selfnet.* [Online] [Citace: 28. 4 2015.]. Dostupné z: ftp://212-96- 186-%C3%A1loha%20kompl zaloha/text/Knihy//Uceb96.cust.selfnet.cz/Family /Z%C3%A1loha/ZniceCIME.pdf.
- [16] *Grayův kód*. *plc-automatizace.* [Online] [Citace: 15. 4 2015.]. Dostupné z: http://plcautomatizace.cz/knihovna/data/kodovani/gray-code.htm.
- [17] DŘINOVSKÝ, J. *Měření frekvence a času - 7. přednáška.* Ústav Radioelektroniky FEKT VUT v Brně. Radioelektronická měření.
- [18] SEMECKÝ, V. *Android Studio – nové vývojové prostředí. zdroják.* [Online] 4. 11. 2013. [Citace: 19. 5. 2015]. Dostupné z: http://www.zdrojak.cz/clanky/android-studio-novevyvojove-prostredi/
- [19] HAVRYLUK, M. *Naučíme vás programovat aplikace pro android*. *mobil.idnes*. [Online] 15. 5. 2012. [Citace: 19. 5. 2015]. Dostupné z: http://mobil.idnes.cz/naucime-vas-programovataplikace-pro-android-zaciname-prave-dnes-phe- /aplikace.aspx?c=A120410\_125436\_aplikace\_ham

# <span id="page-47-0"></span>**Seznam příloh**

Příloha 1. Přiložené CD Příloha 2. Kompletní schéma zapojení Snímače otáček

# <span id="page-48-0"></span>**Příloha 1**

## **Obsah CD**

- Aplikace zdrojové kódy a instalační balíček aplikace pro mobilní telefon
- ADuC7024 zdrojové kódy pro procesor ADuC7024 využívající přerušení
- Text zdrojový text práce ve formátu docx a pdf
- Schémata schémata zapojení zařízení pro snímání otáček a desky plošného spoje

# <span id="page-49-0"></span>**Příloha 2**

# **Kompletní schéma zapojení Snímače otáček**

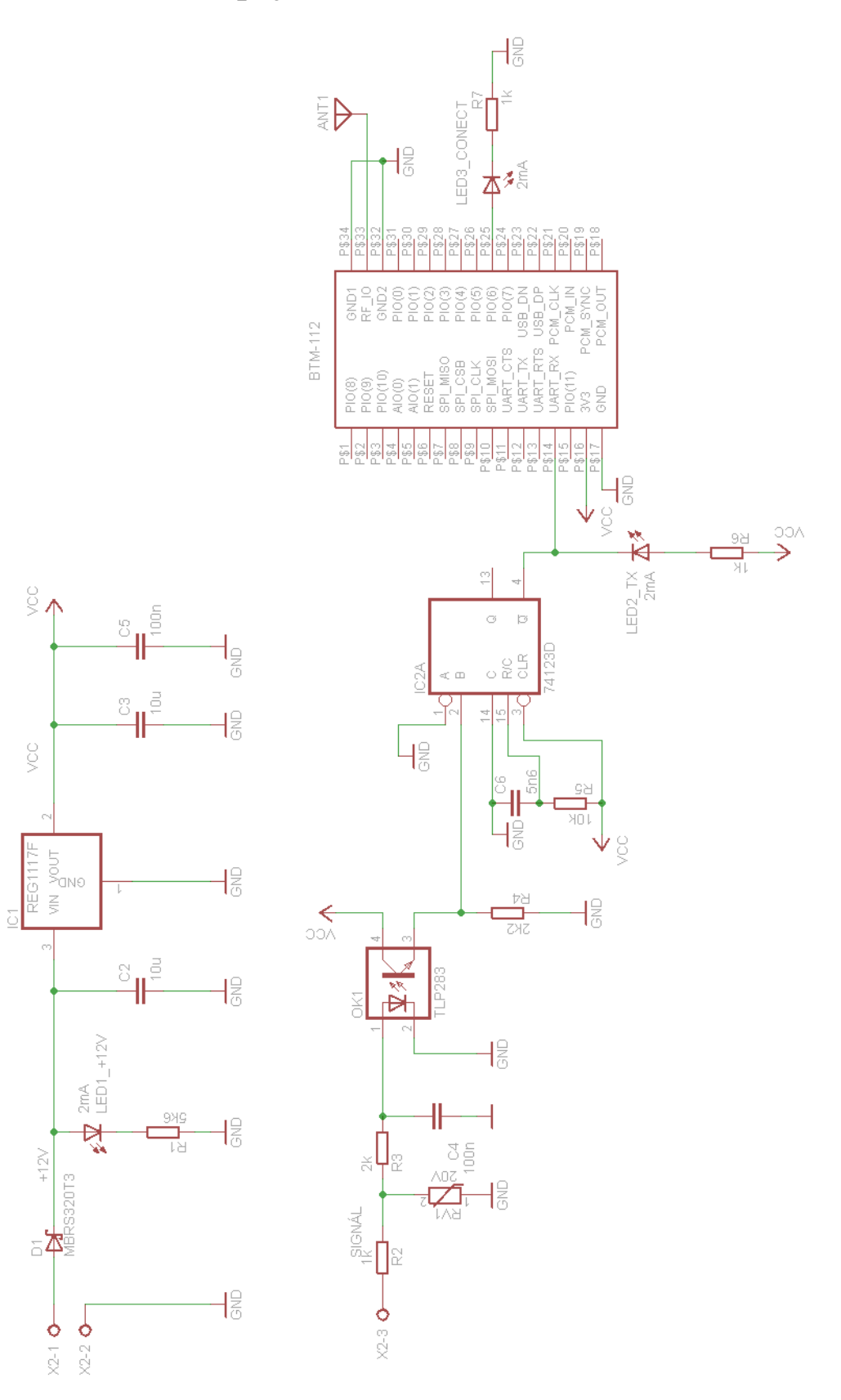